## M.COM (FM) SYLLABUS - 2019 CHOICE BASED CREDIT SYSTEM (CBCS) OUTCOME BASED EDUCATION (OBE)

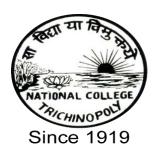

## SCHOOL OF COMMERCE

## NATIONAL COLLEGE (Autonomous)

(Nationally Re- Accredited at 'A+' Grade by NAAC,
College with Potential for Excellence)
Tiruchirappalli - 620 001.
Tamil Nadu, India

Programme: M.Com. (FM ) CBCS Syllabus – Outcome Based Education (OBE) (For those who have joined during the Academic Year 2019-2020 onwards)

| Sem | Course and Title                                            |     | Credit | Exam | Int   | Ext   | Total |
|-----|-------------------------------------------------------------|-----|--------|------|-------|-------|-------|
|     |                                                             | hrs |        | hrs  | marks | marks | marks |
|     | SEMESTER I                                                  |     |        |      |       |       |       |
| I   | CC1: P19 CF 1 Managerial Economics                          | 6   | 5      | 3    | 25    | 75    | 100   |
|     | CC2: P 19 CF 2 Services Marketing                           | 6   | 5      | 3    | 25    | 75    | 100   |
|     | CC3: P 19 CF 3 Managerial Communications                    | 6   | 5      | 3    | 25    | 75    | 100   |
|     | CC4: P 19 CF 4 Multinational Financial Management           | 6   | 5      | 3    | 25    | 75    | 100   |
|     | EC: 1 - P19CF5E Logistics And<br>Supply Chain Management    |     | 4      | 3    | 25    | 75    | 100   |
|     | TOTAL                                                       | 30  | 24     |      |       |       | 500   |
|     | SEMESTER II                                                 |     |        |      |       |       |       |
| II  | CC 5 - P19CF6 Quantitative Techniques                       | 6   | 5      | 3    | 25    | 75    | 100   |
|     | CC 6-P19CF7 Strategic Management                            | 6   | 5      | 3    | 25    | 75    | 100   |
|     | CC 7- P19CF8 Management<br>Information System               | 6   | 4      | 3    | 25    | 75    | 100   |
|     | CC 8- P19CF9Advanced Cost<br>Accounting                     |     | 4      | 3    | 25    | 75    | 100   |
|     | EC 2E (P19CF10E) Security Analysis and Portfolio Management |     | 4      | 3    | 25    | 75    | 100   |
|     | Internship(15 Days)                                         |     | 2      |      |       |       |       |
|     | TOTAL                                                       | 30  | 24     |      |       |       | 500   |
|     |                                                             |     |        |      |       |       |       |
|     |                                                             |     |        |      |       |       |       |

|     | SEMESTER III                                                 |    |    |   |    |    |     |
|-----|--------------------------------------------------------------|----|----|---|----|----|-----|
| III | CC9- P19CF11 Advanced<br>Corporate Accounting                | 6  | 5  | 3 | 25 | 75 | 100 |
|     | CC10- P19CF12Business Research<br>Methods                    | 6  | 5  | 3 | 25 | 75 | 100 |
|     | CC11 - P19CF13Entrepreneurial<br>Development                 | 6  | 5  | 3 | 25 | 75 | 100 |
|     | EC3 P19CF14 Enterprise Resource Planning                     |    | 4  | 3 | 25 | 75 | 100 |
|     | EC4P19CF15 E-Banking                                         |    | 4  | 3 | 25 | 75 | 100 |
|     | TOTAL                                                        | 30 | 23 |   |    |    | 500 |
|     | SEMESTER IV                                                  |    |    |   |    |    |     |
| IV  | CC 12 - P19CF16-Accounting for Managers                      | 6  | 5  | 3 | 25 | 75 | 100 |
|     | CC 13P19CF17 - Income Tax Law and Practice                   |    | 5  | 3 | 25 | 75 | 100 |
|     | EC5 P19CF18E International Business                          |    | 4  | 3 | 25 | 75 | 100 |
|     | CC - P19CFP19 Project Work(75<br>Marks & Viva-Voce 25 Marks) |    | 5  | 3 | 25 | 75 | 200 |
|     | TOTAL                                                        | 30 | 19 |   |    |    | 500 |

**INDUSTRIAL VISIT** 

**CC-CORE COURSE** 

**EC-ELECTIVE COURSE** 

# Programme: M.Com. (FM) CBCS Syllabus – Outcome Based Education (OBE) (For those who have joined during the Academic Year 2019-2020 onwards)

| Core Course 1: (C    | CF 1)          |           | Semester -I      |
|----------------------|----------------|-----------|------------------|
| Course               | Title :MANAGER | IAL ECONO | OMICS            |
| Course Code : P19CF1 | Hours per w    | eek: 6    | Credit : 5       |
| CIA: 25 Marks        | ESE: 75 M      | arks      | Total: 100 Marks |

## **Objective**

> To facilitate a clear understanding of the economic concepts and theory which have significant managerial relevance.

## **Course Outcomes(COs)**

After completing this course the student will be able to

- **CO1:**Discuss on the theory of the firm to model business organizations
- **CO2:**Use the demand estimation to forecast demand trends and change
- > CO3:Analyze market structures to establish market equilibrium
- **CO4:**Examine pricing theory to decide on strategies
- ➤ CO5:Summarize business and government related economics terms for enabling organizational coherence

## **UNIT I : Nature and Scope of Managerial Economics(18 hours)**

Objective of a firm; Economic theory and managerial theory; **Managerial economist role andresponsibilities**\*; Fundamental economic concepts incremental principle, **opportunity cost**# principle, discounting principle equi- marginal principle.

## **UNIT II: Demand Analysis**

**(18 hours)** 

Individual and market demand functions- Law of demand, determinants of demand- Elasticity of demand- its meaning and **importance\***- Price elasticity- income elasticity and cross elasticity- Using elasticity in managerial decisions. Theory of Consumer surplus-Cardinal utility approachindifference approach- **Demand forecasting techniques**#.

## **UNIT III: Production Theory**

**(18 hours)** 

Production function production with one and two variable inputs-**Stages of production\***-Economies of scale- Estimation of production function- Cost theory and estimation-Economic value analysis- **Short and long run Cost#** functions their nature, shape and inter relationship- Law of variable proportions- Law of returns to scale.

#### **UNIT IV: Price Determination**

**(18 hours)** 

Price Determination under Different Market Conditions-**Characteristics of different market structures\***- Price determination and firm s equilibrium in short-run and long-run under perfect competition, monopolistic competition, oligopoly and monopoly. **Pricing Practices#**- Methods of price determination in practice- Pricing of multiple products- Price discrimination- International price discrimination and dumping-Transfer pricing.

#### **UNIT V: Business Cycles(18 hours)**

Nature and phases of a business cycle- Theories of **business cycles#** psychological, profit, monetary, innovation, cobweb, Samuelson and Hicks theories-National Income- Per Capita Income-Disposable Income- GAP-GDP- Inflation: Definition-Characteristics and types- Inflation in terms of demand pull and cost push factors- **Effects of inflation\***.

#### **Extra Credit:**

# Case Study

\* Self Learning

Activities: 1. Quiz 2.Data collection regarding GDP, NNP 3.chart.

#### **Books for Reference:**

- 1. Varsheny RL and Maheshwari KL: Managerial Economics; Sultan Chand and Sons, New Delhi,2015
- 2. Petersen, H.Carig and W. Cris Lewis: Managerial Economics, Prentice Hall, Delhi, 2017
- 3. Koutsoyiannis, Modern Microeconomics, Palgrave Macmillan, 2005.
- 4. Ahuja H.L''Economic Environment of Business'', Macroeconomic analysisS.Chand&Company Ltd,2013
- 5. Sankaran .S ,Managerial Economics Margham Publications, Chennai, 2018
- 6. Pindyck, R.S., D. L. Rubinfeld and P. L. Mehta; Microeconomics, Pearson Education. 2015
- 7. N. Gregory mankiw, Principles of Micro Economics, Cengage Learning 2016
- 8. Maddala G.S. and E. Miller; Microeconomics: Theory and Applications, McGraw-Hill 2015
- 9. Salvatore, D. Schaum's Outline: Microeconomic Theory, McGraw-Hill, 2016

#### **Online Resources:**

| Swayam Course | • http://ugcmoocs.inflibnet.ac.in/ugcmoocs/view_module_pg.php/385                                                                                                    |
|---------------|----------------------------------------------------------------------------------------------------|
|               | • https://nptel.ac.in/courses/110/101/110101005/                                                                                                    |
| E-Content     | https://www.slideshare.net/123ps/managerial-economics-ppt                                                                                                    |
|               | <ul> <li>https://www.slideserve.com/opa/managerial-economics</li> </ul>                                                                                                    |
| Other online  | • http://sucommerce.org/download/sem1/Managerial%20Economics%20.pdf                                                                                                    |
| resources     | • <a "="" business-economics-notes-for-ca-foundation="" cablogindia.com="" href="https://www.tutorialspoint.com/managerial_economics/managerial_economics/manageria&lt;/th&gt;&lt;/tr&gt;&lt;tr&gt;&lt;th&gt;&lt;/th&gt;&lt;th&gt;&lt;u&gt;cs_tutorial.pdf&lt;/u&gt;&lt;/th&gt;&lt;/tr&gt;&lt;tr&gt;&lt;th&gt;&lt;/th&gt;&lt;th&gt;&lt;ul&gt;     &lt;li&gt;http://www.ddegjust.ac.in/studymaterial/bba/bba-103.pdf&lt;/li&gt; &lt;/ul&gt;&lt;/th&gt;&lt;/tr&gt;&lt;tr&gt;&lt;th&gt;&lt;/th&gt;&lt;th&gt;• &lt;a href=" https:="">https://cablogindia.com/business-economics-notes-for-ca-foundation/</a> |

## Relationship Matrix for COs, POs and PSOs

| Course   | Programme Outcomes |     |     |     |     | Programme Specific Outcomes |      |      |      |      |
|----------|--------------------|-----|-----|-----|-----|-----------------------------|------|------|------|------|
| Outcomes | PO1                | PO2 | PO3 | PO4 | PO5 | PSO1                        | PSO2 | PSO3 | PSO4 | PSO5 |
| CO1      | 1                  | 1   | 1   |     |     | 1                           | 1    |      |      |      |
| CO2      | 2                  | 2   | 2   |     |     | 1                           | 2    | 2    |      | 2    |
| CO3      | 2                  |     | 2   | 2   |     |                             |      |      | 2    |      |
| CO4      | 2                  | 2   | 2   | 2   |     |                             | 2    | 2    | 2    | 2    |
| CO5      | 1                  | 3   | 3   | 3   |     | 1                           | 1    |      | 3    |      |
| AVG      | 1.6                | 1.6 | 2   | 1.4 |     | .6                          | 1.2  | .8   | 1.4  | .8   |

Notes:1-Slight (Low) 2- Moderate (Medium) 3- Substantial (High), "" Indicates there is no correlation

# Programme: M.Com. (FM) CBCS Syllabus – Outcome Based Education (OBE) (For those who have joined during the Academic Year 2019-2020 onwards)

| Core Course 2 (CF   | 2)               |          | Semester-I       |
|---------------------|------------------|----------|------------------|
| Cours               | e Title :SERVICE | S MARKET | CING             |
| Course Code :P19CF2 | Hours per w      | reek: 6  | Credit : 5       |
| CIA: 25 Marks       | ESE: 75 M        | [arks    | Total: 100 Marks |

#### **Objective**

> To introduce students to the basics of services marketing and the nuances of services marketing across different sectors.

## **Course Outcomes (COs)**

After completing this course the student will be able to

- **CO1:** Demonstrate an understanding on the basic concepts in marketing of service.
- **CO2:** Interpret the rules of service design in decision process for bench marketing.
- **CO3:** Inter on the different service product related planning and life cycle.
- **CO4:**In-depth understanding of service cape evidence and service delivery.
- **CO5:** Ability to analyze and interpret service based marketing research findings.

## **UNIT I:Services marketing introduction(18hours)**

Services Marketing-Meaning- Characteristics of Services- Components of Service- **Growth** of Services Marketing\* – Classification of Services- Distinction between Products and Services.

## **UNIT II:Service Design(18 hours)**

**Factors influencing\*** Service Design- Guiding Principles of Service Design- **Service Delivery System#** - Decision of Service Process Planning- Bench Marking-Types.

### **UNIT III:**Concepts of service product(18 hours)

Elements- Service product- Concepts of service product-**New service planning\*** and development-**Service Life Cycle#** -Strategies during SLC-7P's.

## **UNIT IV:Services cape (18 hours)**

Parts-Role, Types and Environmental Dimensions of Services cape -Essential Evidence\* Peripheral Evidence-Guidelines for physical evidence strategy. Healthcare- Transportation# and Education.

## **UNIT V:Professional and Counseling services (18 hours)**

Bank Marketing - **Insurance Marketing\***- Professional and Counseling services - Marketing of Communication Services - Hospitality and **Marketing of Tourism#**.

#### **Extra Credit:**

# Case Study

\* Self Learning

Activities: 1.Role Play 2. A Product Life Cycle Model3.Debate

#### **Books for Reference:**

- 1. S.M. Jha., Services Marketing, S.Chand&Co., New Delhi 2015
- 2. Natarajan.L., Services Marketing, Margham Publications, Chennai, 2017
- 3. Balaji.B. Services Marketing and Management, S.Chand&Co., New Delhi, 2018
- **4.** Vasanthi Venugopal & Raghu V.N, Services Marketing, Himalaya Publishing House, Mumbai, 2014

- **5.** Srinivasan.R, Services Marketing-The Indian Context, PHI Learning Private Ltd, New Delhi, 2019
- 6. Valerie Zeithaml& Mary Jo Bitner: Services Marketing, McGraw Hill,2019
- **7.** Christopher H. Lovelock: Services Marketing: People, Technology, PearsonEducation Asia,2015
- 8. Zcithaml, Parasuraman & Berry: Delvierubg Quality; The Free Press, Macmillan, 2016

#### **Online Resources:**

| Swayam       | https://onlinecourses.swayam2.ac.in/cec19_mg38/preview                                                                                                    |
|--------------|----------------------------------------------------------------------------------------------------|
| Course       | <ul> <li>https://nptel.ac.in/courses/110/105/110105038/</li> </ul>                                                                                              |
| E-Content    | <ul> <li>https://www.slideshare.net/123ps/managerial-economics-ppt</li> </ul>                                                                                   |
|              | <ul> <li>https://www.slideserve.com/opa/managerial-economics</li> </ul>                                                                                         |
|              | <ul> <li>https://www.slideshare.net/rijalcpr/introduction-to-service-marketing</li> </ul>                                                                       |
|              | <ul> <li>https://www.slideshare.net/searchanandu/services-marketing-34795142</li> </ul>                                                                         |
| Other online | • <a href="http://www.crectirupati.com/sites/default/files/lecture_notes/SERVICE%2">http://www.crectirupati.com/sites/default/files/lecture_notes/SERVICE%2</a> |
| resources    | <u>0MARKETING.pdf</u>                                                                                                    |
|              | <ul> <li>https://www.eventige.com/blog/full-service-marketing-agencies</li> </ul>                                                                               |
|              | •                                                                                                    |

## Relationship Matrix for COs, POs and PSOs

| Course   | Course Programme Outcomes |     |     |     |     |      | Programme Specific Outcomes |      |      |      |  |
|----------|---------------------------|-----|-----|-----|-----|------|-----------------------------|------|------|------|--|
| Outcomes | PO1                       | PO2 | PO3 | PO4 | PO5 | PSO1 | PSO2                        | PSO3 | PSO4 | PSO5 |  |
| CO1      | 1                         | 1   | 1   |     |     | 1    | 1                           |      |      |      |  |
| CO2      | 2                         | 2   | 2   |     |     | 1    | 2                           | 2    |      | 2    |  |
| CO3      | 2                         |     | 2   | 2   |     |      |                             |      | 2    |      |  |
| CO4      | 2                         | 3   | 3   | 3   |     |      |                             |      | 3    |      |  |
| CO5      | 2                         | 3   | 3   | 3   |     |      |                             |      | 3    |      |  |
| AVG      | 1.8                       | 1.8 | 2.2 | 1.6 |     | 4    | .6                          | .4   | 1.6  | .4   |  |

Notes:1-Slight (Low) 2- Moderate (Medium) 3- Substantial (High), "" Indicates there is no correlation

# Programme: M.Com. (FM) CBCS Syllabus – Outcome Based Education (OBE) (For those who have joined during the Academic Year 2019-2020 onwards)

| Part :IV : Core Cour  | rse 3 : (CF3) |          | Semester : I     |
|-----------------------|---------------|----------|------------------|
| Course Title :        | MANAGERIAL C  | COMMUNIC | ATIONS           |
| Course code : P19CF 3 | Hours per we  | ek: 6    | Credit: 5        |
| CIA: 25 Marks         | ESE: 75 Ma    | arks     | Total: 100 Marks |

### **Objective**

> To impart knowledge on the theory of Communication and to educate the communication technique to be used in organisation .

## **Course Outcomes**(COs)

After Completing this course student will be able to

- ➤ CO:1 Understand the concepts of management principles, evolution and growth of communication.
- ➤ CO:2 Explain the Essential and Process of effective communication, Barriers, Network Wheel pattern, Y Pattern.
- ➤ Co:3 Examine the importance of Non verbal communication and Listening.
- ➤ CO:4 Summarize the importance, functions of Business Correspondence and Business Letters.
- ➤ CO:5 Demonstrate the Group Communication, Internal Communication required in the business.

#### **Unit-I: Communication and Management**

**(18 hours)** 

Communication and Management – Concept of Management – Evaluation and Growth-Functions- Principles-\*Objectives-Communication. A Management Tool as a Process –as a Social process. Exploring the Nature of Human Communication Process-#Oral Communication –Written Communication –Filtering and Distortion of Message- Perception of Interpersonal Communication.

#### **Unit-II: Communication Process**

**(18 hours)** 

Communication Process and Organization –Self confidence – Essentials for Effective Communication – Barriers – #Measures to Overcome Barriers, \*Group Communication. Net work Wheel pattern- Y pattern – Chain pattern- Cycle pattern and Free flow pattern.

#### **Unit-III: Non Verbal Communication**

**(18 hours)** 

Non verbal Communication –Introduction, Kinesies, Para – language, Proxemies, Signals. \*Listening –Importance, Process-Types-Barriers to Effective Listening – Steps in Better Listening.

#### **Unit IV: Business Correspondence**

**(18 hours)** 

Business Correspondence –Importance –Functions – Characteristics- **#Structure of Business** Letters – \*Common Errors in Letter Writing. All types of Business Letters.

## **Unit V: Group Communication**

(18 hours)

Group Communication – Group and Team Interactions – Team Briefing- Introduction – Process- Sample-Benefits –Format-Pre-requisites for Successful Briefing – Internal Communication – Memos/Circulars /Notes. \*Company Meeting –Agenda-Minutes.

#### **Extra Credit:**

# Case Study

\* Self Learning

Activities: Quiz, Preparing and Agenda, Group Discussion

#### **Text Books:**

**1.** <u>Michael E. Hattersley</u>, and <u>Linda M McJannet</u>, Management Communication Principles and Practice, 3rd Edition.

#### **Books For Reference:**

- 1. <u>Manikand Sigh Manikant Singh, Communication Management : A Global Perspective for Identification & Corporate Branding</u>, Published by Global India Publications Pvt Ltd- 2011
- 2. James S. O'Rourke, Management Communication University of Notre Dame-5th Edition, 2013.

#### **Online Resources:**

| Swayam course |                                                                                                    |
|---------------|----------------------------------------------------------------------------------------------------|
| E-content     | • https://www.slideshare.net/sanakhalid96742/managerial-<br>communication-42853907                                                                                  |
|               | • <a href="https://www.slideshare.net/drjayeshpatidar/communication-process-26090063">https://www.slideshare.net/drjayeshpatidar/communication-process-26090063</a> |
|               | • <a href="https://www.youtube.com/watch?v=m7BWjsXzXWY">https://www.youtube.com/watch?v=m7BWjsXzXWY</a>                                                             |
|               | <ul> <li>https://www.youtube.com/watch?v=yml9dx9nUco</li> </ul>                                                                                                    |
| Other online  | <ul> <li><a href="http://www.bdu.ac.in/cde/docs/ebooks/mba/I/P16MBA2%20-">http://www.bdu.ac.in/cde/docs/ebooks/mba/I/P16MBA2%20-</a></li> </ul>                     |
| resources     | %20MANAGERIAL%20COMMUNICATION.pdf                                                                                                    |
|               | <ul> <li>https://gtumbanotes.files.wordpress.com/2011/06/managerial-<br/>communication.pdf</li> </ul>                                                               |
|               |                                                                                                    |

Relationship Matrix for COs, POs, PSOs.

| Teletionship Mattix for Cosit Cosit Cosi |         |         |        |     |     |                             |      |      |      |      |
|------------------------------------------|---------|---------|--------|-----|-----|-----------------------------|------|------|------|------|
| Course                                   | Prograi | mme Out | tcomes |     |     | Programme Specific Outcomes |      |      |      |      |
| Outcomes                                 | PO1     | PO2     | PO3    | PO4 | PO5 | PSO1                        | PSO2 | PSO3 | PSO4 | PSO5 |
| CO1                                      | 1       | 1       | 1      | 1   |     | 1                           | 1    |      |      |      |
| CO2                                      | 2       | 2       | 2      |     |     |                             | 2    | 2    |      | 2    |
| CO3                                      | 2       | 2       | 2      |     |     |                             | 2    | 2    |      | 2    |
| CO4                                      |         | 3       | 3      | 3   |     |                             |      |      | 3    |      |
| CO5                                      | 1       | 1       | 1      | 1   |     | 1                           | 1    |      |      |      |
| AVG                                      | 1.2     | 1.8     | 1.8    | 1.0 |     | 0.4                         | 1.2  | 0.8  | 0.6  | 0.8  |

Note: 1-Slight (Low) 2- Moderate (Medium) 3- Substantial (High)

\*" "Indicates there is no correlation

# Programme: M.Com. (FM) CBCS Syllabus – Outcome Based Education (OBE) (For those who have joined during the Academic Year 2019-2020 onwards)

| Core Course 4       | (CC 4)          | Semester-I            |
|---------------------|-----------------|-----------------------|
| Course Title :N     | MULTINATIONAL F | INANCIAL MANAGEMENT   |
| Course Code :P19CF4 | Hours per we    | ek: 6 Credit : 5      |
| CIA: 25 Marks       | ESE : 75 Ma     | arks Total: 100 Marks |

#### **Objective**

➤ This course provides the knowledge base for understanding in-depth the principles and techniques of Multinational financial management and investments.

## **CourseOutcomes (COs)**

After completing this course the student will be able to

- **CO1:**Understand various concepts, tools & techniques of financial management
- ➤ CO2: Familiar with approaches for better utilization of financial resources and management of wealth of an organization
- ➤ CO3: Equips students to apply the right approach in terms of decision making in different situation to manage business finance more effectively.
- **CO4:** Explore different alternatives to maximize earning per share and shareholder's wealth.
- **CO5:** The management of taxes and international accounting.

## **UNIT I: Financial Management (18 hours)**

Financial management- Objectives-Functions - **Scope\***- Approaches-Financial Decisions-**Time value of money#**.

## **UNIT II:Sources of Long term finance** (18 hours)

Sources of Long term finance-Cost of Capital-Meaning and definition- **Importance\*-** cost of debt, preference share capital, equity share capital and retained earnings- Weighted average cost of capital(simple problems only)

#### **UNIT III:Leverages (18 hours)**

Leverages- Types- Significance- EBIT-EPS Relationship- Capital structure- Features and **Determinants\*** - Theories of capital structure- NI, NOI, MM and Traditional approaches, **Optimum capital structure**# (Simple problems only)

## **UNIT4:** Multinational Financial Management

**(18 hours)** 

Multinational Financial Management: Growth and **importance of international finance**\*Types of risk in international finance; Reward in international finance. International financing- Equity financing, bond financing bank financing, direct loans. **Government and development bank lending-FDI-FII#.** 

## **UNIT V:International Tax Management (18 hours)**

International Tax Management; Corporate taxes, value Added Tax (VAT)#, Withholding Taxes, Duties and tariffs-Branch verses subsidiary taxes; tax havens. International accounting and reporting: Foreign currency translation;-Multinational transfer pricing\* and performance measurement consolidated financial reporting international accounting standards.

## **Extra Credit:**

- # Case Study
- \* Self Learning

Activities: 1.Quiz 2.Forms Collection 3.Financial Companies Visit

#### **Books for Reference:**

- **1.** Shashi K. Gupta- Sharma R.K Financial Management Theory and Practice Delhi- India: Kalayani Publishers.(2016, 8th revised edition.)..
- **2.** Pandey I M Financial Management India: Vikas Publishing House Pvt Ltd (2010,10th edition.).
- **3.** Prasanna Chandra. Financial Management, Theory and PracticeNew Delhi: Tata McGraw Hill Education (India) Pvt. Ltd.(2011,8th edition.).
- **4.** Khan M.Y.- Jain P.K Financial Management, Text, Problems and CasesNew Delhi: Tata McGraw Hill Education (India) Pvt. Ltd.(2011,6th edition.).
- **5.** Brigham E.F- Houston J.F. Fundamentals of Financial Management. Thomson ONE, Business School Edition. (2015, 14th edition.)

#### Marks Scheme

| Section A (20*1=20 Marks) | Section B (5*5=25 Marks)   | Section C(3*10=30Marks) |
|---------------------------|----------------------------|-------------------------|
| Questions 1 to 20         | 21a) Theory 21 b) Problem  | Questions 26 to 30      |
| Multiple Choice Questions | 22a) Problem 22b) Problem  | Problems only           |
| only                      | 23a) Problem 23b) Problem  |                         |
|                           | 24a) Problem 24 b) Problem |                         |
|                           | 25 a) Theory 25b) Problem  |                         |

#### **Online Resources:**

| Swayam Course | http://ugcmoocs.inflibnet.ac.in/ugcmoocs/view_module_pg.php/392                                                                                                    |
|---------------|----------------------------------------------------------------------------------------------------|
|               | • <a href="https://onlinecourses.swayam2.ac.in/cec20">https://onlinecourses.swayam2.ac.in/cec20</a> <a href="mailto:mg05/preview">mg05/preview</a>                    |
|               |                                                                                                    |
| E-Content     | • https://www.slideshare.net/niaz007/financial-management-complete-note-                                                                                              |
|               | <u>for-bba</u>                                                                                                    |
|               | • https://www.slideshare.net/roopeshv149/introduction-to-financial-                                                                                                   |
|               | management-46119210                                                                                                    |
|               | • <a href="https://www.youtube.com/watch?v=C6sVwUStfEA">https://www.youtube.com/watch?v=C6sVwUStfEA</a>                                                               |
|               | • <a href="https://www.youtube.com/watch?v=LmlMFTh6Zco">https://www.youtube.com/watch?v=LmlMFTh6Zco</a>                                                               |
|               | • <a href="https://www.youtube.com/watch?v=Yf-">https://www.youtube.com/watch?v=Yf-</a>                                                                               |
|               | VmsLc40k&list=PLiaygP8qeQGUfaP0v6NEIyeY6dEmQJ7RJ                                                                                                    |
| Other online  | • https://icmai.in/upload/Students/Syllabus-2008/StudyMaterialFinal/P-12.pdf                                                                                          |
| resources     | • http://vcmdrp.tums.ac.ir/files/financial/istgahe_mali/moton_english/financial_mana                                                                                  |
|               | <pre>gement_%5Bwww.accfile.com%5D.pdf</pre>                                                                                                    |
|               | • <a href="https://icmai.in/upload/Students/Syllabus-2012/Study_Material_New/Final-">https://icmai.in/upload/Students/Syllabus-2012/Study_Material_New/Final-</a>     |
|               | Paper14.pdf                                                                                                    |
|               | • <a href="https://www.icsi.edu/media/webmodules/Financial%20and%20Strategic%20Manage">https://www.icsi.edu/media/webmodules/Financial%20and%20Strategic%20Manage</a> |
|               | ment.pdf                                                                                                    |

## Relationship Matrix for COs, POs and PSOs

| Course   | e Programme Outcomes |     |     |     |     | Programme Specific Outcomes |      |      |      |      |
|----------|----------------------|-----|-----|-----|-----|-----------------------------|------|------|------|------|
| Outcomes | PO1                  | PO2 | PO3 | PO4 | PO5 | PSO1                        | PSO2 | PSO3 | PSO4 | PSO5 |
| CO1      | 1                    | 1   | 1   |     |     | 1                           | 1    |      |      |      |
| CO2      | 2                    | 2   | 2   | 2   |     |                             | 2    | 2    | 2    | 2    |
| CO3      | 2                    | 2   | 2   |     |     |                             | 2    | 2    |      | 2    |
| CO4      |                      | 3   | 3   | 3   |     |                             |      |      | 3    |      |
| CO5      | 1                    | 3   | 3   | 3   |     | 1                           | 1    |      | 3    |      |
| AVG      | 1.2                  | 2.2 | 2.2 | 1.6 |     | .4                          | 1.2  | .8   | 1.6  | .8   |

Notes:1-Slight (Low), 2- Moderate (Medium), 3- Substantial (High), "" Indicates there is no correlation

# Programme: M.Com. (FM) CBCS Syllabus – Outcome Based Education (OBE) (For those who have joined during the Academic Year 2019-2020 onwards)

| Elective Course 1E (E | C 1E)             |          | Semester-I       |
|-----------------------|-------------------|----------|------------------|
| Course Title : LOGI   | STICS AND SUPP    | LY CHAIN | MANAGEMENT       |
| Course Code : P19CF5E | Hours per week: 6 |          | Credit : 4       |
| CIA: 25 Marks         | ESE: 75 M         | arks     | Total: 100 Marks |

#### **Objective**

> To acquaint the student with the concepts and of SCM and logistics as relevant for business firm

## **Course Outcomes** (COs)

After completing this course the student will be able to

- ➤ CO1:Paraphrase on the fundamental concepts of logistics and SCM.
- **CO2:**Determaine the role of relationship marketing in SCM.
- **CO3:**Plan the foundational role of logistics as it relates to procurement, transportation
- > and inventory
- ➤ **CO4:**Develop an understanding of CRM practices.
- **CO5:** Analyze the important of sales force automation and ERP implementation.

## **UNIT I:Logistic of Business** (18 hours)

The Logistic of Business- the Logistical Value Proposition- the Work of Logistics- Logistical Operating Arrangements- Flexible Structure- Supply chain Synchronization, International Logistics and Supply chain management: Meaning and Objectives, **Characteristics of global supply chains\***: Global supply chain integration- Supply chain security.

## **UNIT II:Supply chain Management**

**(18 hours)** 

Supply chain definition- Objectives- Types- Various definitions- Drivers- **Need for SCM\***-SCM as a profession- SCM decisions and skills- Strategy formulation in SCM- Value in Supply chain- **Buyer- Supplier Relationship#**-Partner selection- Develop of partnership.

#### **UNIT III: Transport Functionality (18 hours)**

Transport Functionality, Principles and Participants- Transportation Service- Transportation Economics and Pricing- Transport Administration- Documentation- Models for transportation and distribution- **factors affecting network effectiveness\***- 3 PL advantages- Indian transport infrastructure- IT solutions- EDI, **e-Commerce#**, e-Procurement- Bar Coding and RFID technology.

## **UNIT IV:CRM Concepts**

(18 hours)

CRM Concepts- Acquiring customers- Customer loyalty and optimizing customer relationships, **Growth of CRM\***- Adopting and Implementation of CRM- CRM in marketing-One to One Relationship marketing- Cross selling & Up selling- Customer Retention, Behaviour Prediction-Customer Profitability & Value Modeling – Channel optimization- Event Based marketing- **CRM#** and Customer service- The Call centre, Call Scripting – Customer Satisfaction Measurement.

#### **UNIT V:Enterprise Resource Planning (18 hours)**

Sales Force Automation- Sales Process Activity, Contact- Lead and Knowledge Management- Field Force Automation- **CRM links in e-Business#**- e-Commerce and Customer Relationships on the Internet- Enterprise Resource Planning (ERP)-Origin and **Need for an** 

**ERPSystem\***, Benefits of an ERP system, Reasons for the Growth of ERP Market, Reasons for the Failure of ERP Implementation.

#### **Extra Credit:**

# Case Study

\* Self Learning

Activities: 1.Quiz 2. Forms Collection 3.Parcel Booking Procedure

#### **Books for Reference:**

- 1. Alok Kumar Rai, Customer Relationship Management concept & Cases, Prentice Hall of India Private Limted, New Delhi. 2011
- 2. Shainesh G. and Jagdish N.Seth, CRM, McMillan, 2006.
- **3.** Jagdish N Sheth, Atul parvathiyar and G.Shainesh, "CRM: Emerging concepts, Tools and applications", Tata McGrawHill, 2001.
- **4.** Francis Buttle, "CRM Concepts & Technologies", Rout ledge, Second Edition, 2009.
- 5. Mohanty R.P, S.G Deshmuki "Supply Chain Management" Biztantra, New Delhi, 2015
- 6. Strauss, Alexa & Frost E-Marketing, Routledge; 8th New edition edition 2018
- **7.** Statistics for Managers Using MS Excel, 8th Edition Levine & David Pearson Education, 2017
- **8.** David B. Grant & Chee Yew Wong Sustainable Logistics and Supply Chain Management:
- **9.** Principles and Practices for Sustainable Operations and Management Kogan Page; 2 edition April 3, 2017

#### **Online Resources:**

| Swayam Course | http://ugcmoocs.inflibnet.ac.in/ugcmoocs/view_module_ug.php/278                                                                                       |
|---------------|----------------------------------------------------------------------------------------------------|
|               | • <a href="https://onlinecourses.swayam2.ac.in/cec20_mg11/preview">https://onlinecourses.swayam2.ac.in/cec20_mg11/preview</a>                         |
| E-Content     | https://www.slideshare.net/Tanel/logistics-and-supply-chain-                                                                                          |
|               | <u>managementoverview</u>                                                                                                    |
|               | • https://www.slideshare.net/SlideTeam1/supply-chain-management-and-logistics-                                                                        |
|               | powerpoint-presentation-slides                                                                                                    |
|               | <ul> <li>https://www.youtube.com/watch?v=c9HfNg4a_Og&amp;ab_channel=Oracle</li> </ul>                                                                 |
|               | • <a href="https://www.youtube.com/watch?v=A98X_bvX2QA&amp;ab_channel=tutor2u">https://www.youtube.com/watch?v=A98X_bvX2QA&amp;ab_channel=tutor2u</a> |
| Other online  | • http://ebooks.lpude.in/management/mba/term 4/DMGT523 LOGISTICS A                                                                                    |
| resources     | ND_SUPPLY_CHAIN_MANAGEMENT.pdf                                                                                                    |
|               | • https://www.supplychainopz.com/2012/04/what-is-logistics-and-supply-chain-                                                                          |
|               | management.html                                                                                                    |
|               | • https://artelogic.net/blog/the-role-of-logistics-in-a-supply-chain-management                                                                       |
|               | • https://www.vskills.in/certification/tutorial/transportation-functionality-and-                                                                     |
|               | principles/                                                                                                    |
|               |                                                                                                    |

## Relationship Matrix for COs, POs and PSOs

| Course   |     | Programme Outcomes |     |     |     |      | Programme Specific Outcomes |      |      |      |
|----------|-----|--------------------|-----|-----|-----|------|-----------------------------|------|------|------|
| Outcomes | PO1 | PO2                | PO3 | PO4 | PO5 | PSO1 | PSO2                        | PSO3 | PSO4 | PSO5 |
| CO1      | 1   | 1                  | 1   |     |     | 1    | 1                           |      |      |      |
| CO2      | 2   | 2                  | 2   |     |     |      | 2                           | 2    |      | 2    |
| CO3      | 2   | 3                  | 3   | 3   |     |      |                             |      | 3    |      |
| CO4      |     | 3                  | 3   | 3   | 3   |      |                             |      | 3    | 3    |
| CO5      |     | 3                  | 3   | 3   |     |      |                             |      | 3    |      |
| AVG      | 1   | 2.4                | 2.4 | 1.8 | .6  | .2   | .6                          | .4   | 1.8  | 1    |

Notes:1-Slight (Low) 2- Moderate (Medium) 3- Substantial (High) " " Indicates there is no correlation

# Programme: M.Com. (FM) CBCS Syllabus – Outcome Based Education (OBE) (For those who have joined during the Academic Year 2019-2020 onwards)

| Core Course 5       | (CC 5)             |             | Semester -II     |
|---------------------|--------------------|-------------|------------------|
| Cours               | e Title :QUANTITAT | IVE TECHNIC | QUES             |
| Course Code :P19CF6 | Hours per wee      | ek: 6       | Credit : 5       |
| CIA: 25 Marks       | ESE : 75 Ma        | rks         | Total: 100 Marks |

## **Objective**

➤ To equip the students with knowledge of practical application of quantitative techniques for analysis and research.

## **Course Outcomes(COs)**

After completing this course the student will be able to

- ➤ CO1:Understanding quantitative techniques for solving business problems pertaining to different functional areas of an organization.
- **CO2:** Compute the statistical tools for business decision making
- **CO3:** Ability to analyze sampling methods and test
- **CO4:** Formulate Linear Programming, Inventory, Transportation and Assignment Problems.
- ➤ CO5:Find network analysis problem and decision theory

## **UNIT I: Quantitative Techniques Introduction (18 hours)**

Meaning of Quantitative Techniques- Application of quantitative techniques in business and industry-**Uses and limitations of quantitative techniques\***- Correlation analysis- Karl Pearson concept-Partial and Multiple correlation-Regression analysis-Time series analysis.

## **UNIT II: Probability** (18 hours)

Probability- Mathematical expectation- Theoretical Distribution- Binomial, Poisson and Normal Distribution-Statistical Decision theory-Decision theory-Decision tree diagram

#### **UNIT III: Sampling (18 hours)**

Sampling-Methods-Sampling and Non sampling errors-The concept of standard error-Students distribution analysis –Small sample and large sample test- **Chi square Distribution** analysis#- Variance analysis- **ANOVA**#

## **UNIT IV: Linear Programming (18 hours)**

Linear Programming – Graphic method –Simplex Method – Inventory method – Inventory Theory (Simple Problems only) -Transportation Problems- Assignment Problems (Simple Problems only)

#### **UNIT V: PERT-CPM (18 hours)**

PERT-CPM- Queuing Theory-Game theory- Decision Theory (Theory Only)

#### **Extra Credit:**

# Case Study

\* Self Learning

Activities 1.Quiz 2. Data Collection and interpretate.

#### **Books for Reference:**

**1.** Srivatasava, U. S. Quantitative Techniques for Managerial Decision Making. Wiley Eastern, (2012).

- **2.** Taha, Natarajan, Balasubramanie, Tamilarasi, Operations Research: An Introduction, 8e, Pearson-PrenticeHall, (2008),
- 3. Dr.R.Ramachandran&Dr.R.Srinivasan, Business Statistics, SriRam Publications, Trichy, 2015
- 4. Kothari.C.R.QuantitativeTechniques, Vikas Publishing House, Noida, 2016
- 5. Gupta.S.P. Statistical Methods, Sultan Chand and Sons, New Delhi, 2014

## **Marks Scheme**

| Section A (20*1=20 Marks) | <b>Section B ( 5*5= 25 Marks)</b> | Section C(3*10=30Marks) |
|---------------------------|-----------------------------------|-------------------------|
| Questions 1 to 20         | 21a) Theory 21b) Problem          | Questions 26 to 30      |
| Multiple Choice Questions | 22a) Problem 22b) Problem         | Problems only           |
| only                      | 23a) Problem 23b) Problem         |                         |
|                           | 24a) Problem 24 b) Problem        |                         |
|                           | 25 a) Theory 25b) Problem         |                         |

## **Online Resources:**

| Swayam Course          | http://ugcmoocs.inflibnet.ac.in/ugcmoocs/view_module_pg.php/673 |
|------------------------|-----------------------------------------------------------------|
|                        | http://ugcmoocs.inflibnet.ac.in/ugcmoocs/view_module_ug.php/231 |
| E-Content              | http://www.joydivisionman.com/vita/MBAv1.pdf                    |
| Other online resources | https://onlinecourses.swayam2.ac.in/cec20_mg18/preview          |

## Relationship Matrix for COs, POs and PSOs

| Course   | Progra | Programme Outcomes |     |     |     |      | Programme Specific Outcomes |      |      |      |
|----------|--------|--------------------|-----|-----|-----|------|-----------------------------|------|------|------|
| Outcomes | PO1    | PO2                | PO3 | PO4 | PO5 | PSO1 | PSO2                        | PSO3 | PSO4 | PSO5 |
| CO1      | 1      | 1                  | 1   |     |     | 1    | 1                           |      |      |      |
| CO2      | 2      | 2                  | 2   |     |     | 1    | 2                           | 2    |      | 2    |
| CO3      | 2      | 3                  | 3   | 3   |     |      | 2                           | 2    | 2    | 2    |
| CO4      | 2      | 3                  | 3   | 3   |     |      |                             |      | 3    |      |
| CO5      | 2      | 3                  | 3   | 3   | 3   |      |                             |      | 3    | 3    |
| AVG      | 1.8    | 2.4                | 2.2 | 1.6 | .6  | .4   | 1                           | .8   | 1.6  | 1.4  |

Notes:1-Slight (Low) 2- Moderate (Medium) 3- Substantial (High) " "Indicates there is no correlation

# Programme: M.Com. (FM) CBCS Syllabus – Outcome Based Education (OBE) (For those who have joined during the Academic Year 2019-2020 onwards)

| Core Course 6       | (CC 6)              |           | Semester - II    |
|---------------------|---------------------|-----------|------------------|
| Cou                 | rse Title :STRATEGI | C MANAGEM | IENT             |
| Course Code :P19CF7 | Hours per we        | ek: 6     | Credit : 5       |
| CIA: 25 Marks       | ESE : 75 Ma         | rks       | Total: 100 Marks |

## **Objectives**

➤ The subject provides an insight on the strategy adopted by the companies in response to environmental change.

## **Course Outcomes(COs)**

After completing this course the student will be able to

- **CO1:** Understand the concept and significance of strategies
- **CO2:** Discuss the need of vision, mission, objectives and functions
- **CO3:** Analyze the Macro environmental factors and Forces driving industry factors.
- **CO4:** Evaluate strategic analysis at corporate level.
- **CO5:** Determine strategy implementation, control and evaluation.

## .UNIT 1: Concept of strategic management(18 hours)

Concept and evolution of strategic management- Scope-Dimensions of strategic decisions-Modes and approaches to strategic decision making-Concept and levels of strategy-Characteristics of strategic management- Decisions at different levels-**Benefits and Risks of strategic management\*** -Components of strategic management process.

## **UNIT II:** ManagementObjectives and Goals(18 hours)

Vision – Mission – Meaning, Need and Characteristics – Objectives – Role – Qualities of long term objectives – Goals – **Differences between objectives and goals\*** – Objective formulation – Balanced score card approach – Critical Success Factors and objectives – Developing **Company profile – Functional approach**#.

## **UNIT III: Concept of Environment (18 hours)**

Surveying the environment-Concept of environment-characteristics- Macro environmental factors —environmental factors specific to business\*-Meanings of core competencies, strategic and competitive advantage-Industry analysis-Forces driving industry competition#.

## **UNIT IV: Corporate Strategies(18 hours)**

Strategic analysis at corporate level-BCG Growth-Share Matrix-Grand strategy selection at business level- **SWOT Analysis**#-Grand Strategy selection matrix- **Types of corporate strategies**\*-Growth, Stability, Retrenchment and their sub classification.

## **UNIT V: Structure and Strategy(18 hours)**

Strategy implementation – meaning-Structural implementation-Structural Considerations-structure and strategy –**strategic leadership-Task**\* and styles-**TQM**# -Meaning and ingredients-Concept of corporate governance-Strategic Control-meaning-types-process of evaluation.

#### **Extra Credit:**

# Case Study

\* Self Learning

Activities: 1. Vision, Mission of an industry 2. state the success factor of a organisation

## **Books for Reference:**

- **1.** John A Pearce II & Richard B. Robinson Strategic Management- Strategy Formulation and Implementation.AITBS Publishers & Distributors ,New Delhi,2017
- **2.** J.David Hunger & Thomas L.Wheelen Strategic Management AWL Addision-Wesley International student edition.
- **3.** Azhar Kazmi Strategic Management and business policy, TataMcgrawHill Publishers CoNew Delhi, 2015
- **4.** Amason, A.CStrategic Management:From theory to Practice(1st ed.). New York: Routledge,. (2011).
- **5.** Barney, J.B.&Hesterly, W.S.(2011).Strategic Management & Competitive Advantage: Concepts & Cases(4th ed.). Prentice Hall,(2011).

## **Online Resources:**

| Swayam Course | http://ugcmoocs.inflibnet.ac.in/ugcmoocs/view module pg.php/396            |
|---------------|----------------------------------------------------------------------------|
| E-Content     | https://www.kau.edu.sa/Files/0057862/Subjects/Strategic%20Management%20    |
|               | <u>Book.pdf</u>                                                            |
| Other online  | https://old.mu.ac.in/wp-content/uploads/2014/04/Introduction-to-Strategic- |
| resources     | Management-book.pdf                                                        |

## Relationship Matrix for COs, POs and PSOs

| Course   | Progra | mme Ou | itcomes |     |     | Programme Specific Outcomes |      |      |      |      |
|----------|--------|--------|---------|-----|-----|-----------------------------|------|------|------|------|
| Outcomes | PO1    | PO2    | PO3     | PO4 | PO5 | PSO1                        | PSO2 | PSO3 | PSO4 | PSO5 |
| CO1      | 1      | 1      | 1       |     |     | 1                           | 1    |      |      |      |
| CO2      | 2      | 2      | 2       | 2   |     | 1                           | 2    | 2    | 2    | 2    |
| CO3      | 2      | 2      | 2       | 2   |     | 1                           | 2    | 2    | 2    | 2    |
| CO4      |        | 3      | 3       | 3   |     |                             |      |      | 3    |      |
| CO5      |        | 3      | 3       | 3   | 3   |                             |      |      |      | 3    |
| AVG      | 1      | 2.2    | 2.2     | 2   | .6  | .6                          | 1    | .8   | 1.4  | 1.4  |

Notes:1-Slight (Low) 2- Moderate (Medium) 3- Substantial (High) " " Indicates there is no correlation

# Programme: M.Com. (Commerce) CBCS Syllabus – Outcome Based Education (OBE) (For those who have joined during the Academic Year 2019-2020 onwards)

| Core Course 7                               | (CC 7)       | Semester –II         |  |  |  |  |  |
|---------------------------------------------|--------------|----------------------|--|--|--|--|--|
| Course Title :MANAGEMENT INFORMATION SYSTEM |              |                      |  |  |  |  |  |
| Course Code : P19CF8                        | Hours per we | eek:6 Credit : 4     |  |  |  |  |  |
| CIA: 25 Marks                               | ESE : 75 Ma  | rks Total: 100 Marks |  |  |  |  |  |

#### **Objective**

➤ To make students aware about how information systems work in different functional areas and provide information according to the needs of different management levels.

## **Course Outcomes (COs)**

After completing this course the student will be able to

- **CO1:** Relate the basic concepts and technologies used in the field of MIS.
- **CO2:** Compare the processes of developing and implementation information system.
- **CO3:** Outline the role of ERP, GIS and BES in Business system.
- **CO4:** Consider the various Process in software development
- **CO5:**Infer on the Uses of computer networks, Approaches and process of aevaluating MIS.

## **UNIT I: Concept of MIS(18 hours)**

Concept, evolution and meaning of MIS-Goals of MIS-Information system for competitive advantage\*- Functional Areas of MIS (HRIS, Marketing, Finance, Manufacturing, R&D).

## **UNIT II:Information as a Corporate(18 hours)**

Information as a corporate resource-Pervasiveness of information- Types of information - Levels of management - **Information needs of management\***- Process of generation of information.

### **UNIT III:MIS decision support system (18 hours)**

Information systems and their role in business systems- Changing role of information systems-Users of information systems\*- Types of information systems transaction processing system-MIS decision support system- Executive support system-Enterprise Resource Planning (ERP) system- Geographical information system- Business expert system#, etc.

#### **UNIT IV:Data Base Management Systems(18 hours)**

**Process of software development#** - Tools and the modular approach to software development-Information system audit-Relational databases- **Data Base Management Systems#**(DBMS) and their components- Concept of entity and relationships.

## **UNIT V:Computer Networks (18 hours)**

**Uses of computer networks\***- Types of networks- Network topologies-Network media and hardware- Data communication over telephone- Intranets and collaborative processing- Methods and steps in implementation of system- Approaches and process of evaluating MIS.

#### **Extra Credit:**

# Case Study

\* Self Learning

Activities: 1.Quiz 2. Data Collection

#### **Books for Reference:**

- 1. Stephen Haag, Maeve Cummings, McCubbrey J, Management Information Systems for the Information Age, McGraw-Hill Companies, (2012)
- 2. Murthy C.S.V Management Information Systems, Himalaya Publishing house, (2010).
- **3.** Leonard Jessup&JosephValacich, Information Systems Today: Managing in the Digital World (3rd Edition), Prentice Hall,(2009)
- **4.** Murthy C.S.V E-commerce: Concepts Model Strategies, Himalaya Publishing House, (2002)
- **5.** Whitely D,.E-Commerce: Strategy, Technologies and Applications, McGraw Hill, (2001)

## **Online Resources:**

| Swayam Course | https://nptel.ac.in/courses/110/105/110105148/                        |
|---------------|-----------------------------------------------------------------------|
| E-Content     | https://dinus.ac.id/repository/docs/ajar/Kenneth C.Laudon,Jane P .Lau |
|               | don - Management Information Sysrem 13th Edition .pdf                 |
| Other online  | https://www.sigc.edu/School/mba/studymet/ManagmentInformationSyst     |
| resources     | <u>em.pdf</u>                                                         |

## Relationship Matrix for COs, POs and PSOs

| Course   | Progra | amme ( | Outcom | es  |     | Programme Specific Outcomes |      |      |      |      |
|----------|--------|--------|--------|-----|-----|-----------------------------|------|------|------|------|
| Outcomes | PO1    | PO2    | PO3    | PO4 | PO5 | PSO1                        | PSO2 | PSO3 | PSO4 | PSO5 |
| CO1      | 1      | 1      | 1      |     |     | 1                           | 1    |      |      |      |
| CO2      | 2      | 2      | 2      |     |     | 1                           | 2    | 2    |      | 2    |
| CO3      | 2      | 2      | 2      | 2   |     | 1                           | 2    | 2    | 2    | 2    |
| CO4      |        | 3      | 3      | 3   |     |                             |      |      | 3    |      |
| CO5      |        | 3      | 3      | 3   | 3   |                             |      |      | 3    | 3    |
| AVG      | 1      | 2.2    | 2.2    | 1.6 | .6  | .6                          | 1    | .8   | 1.6  | 1.4  |

Notes:1-Slight (Low) 2- Moderate (Medium) 3- Substantial (High) " "Indicates there is no correlation

# Programme: M.Com. (FM) CBCS Syllabus – Outcome Based Education (OBE) (For those who have joined during the Academic Year 2019-2020 onwards)

| Core Cours                             | e 8(CC 8)      | Semester - II |                  |  |  |  |  |
|----------------------------------------|----------------|---------------|------------------|--|--|--|--|
| Course Title :ADVANCED COST ACCOUNTING |                |               |                  |  |  |  |  |
| Course Code : P19CF9                   | Hours per weel | k: 6          | Credit : 4       |  |  |  |  |
| CIA: 25 Marks                          | ESE : 75 Mar   | ks            | Total: 100 Marks |  |  |  |  |

## **Objective**

> To enable the Students to aware of various aspects of cost, cost classification and also decision making skills in terms of cost benefit and profit.

#### **Course Outcomes (COs)**

After completing this course the student will be able to

- **CO1:** Enable students, to acquire an understanding of the costing concept and methods
- **CO2:** Analyze the labour cost and wage payment methods.
- **CO3:** Evaluate overhead ,absorption and Howly rate expenses
- **CO4:** Compute Unit, contact costing and budgetary control.
- **CO5:** Analyze the procedure for process costing and operating costing.

## **UNIT I:Introduction (18 hours)**

Cost accounting—objectives--classification of cost—Cost unit and cost centres--Installation of costing system—Inventory control—meaning and **objectives\*-**-perpetual inventory—**ABC analysis#**—VED analysis—levels of stock--pricing of material issues.

#### **UNIT II:Labour Cost (18 hours)**

Labour cost—Time booking and time recording--labour turnover types, **causes\*** and remedies—idle time and overtime—Methods of wage payment.-**Incentive schemes**#

#### **UNIT III: Overheads(18 hours)**

Overheads – collection, classification, allocation, apportionment, absorption – recovery rates – Over & Under absorption Primary and Secondary distribution summary-Machine Hour Rate-Cost reconciliation statement

#### **UNIT IV Budgetary control(18 hours)**

Unit or output costing—Contract costing—budgetary control .Master Budget\*

## **UNIT V: Process costing (18 hours)**

Process costing—its application and features—process losses—Inter process profit—calculation of equivalent production—Operating costing.

#### **Extra Credit:**

- # Case Study
- \* Self Learning

Activities: 1.Quiz 2.Data Collection in Labour Cost 3.Inventory Process in Stores (local stores visit)

#### **Books for reference:**

- **1.** Jain. S.P,Narang, K. L &Simmi Agrawal Cost Accounting (2nd Ed.).Delhi, India:Kalyani Publishers.,(2014)
- 2. Arora M. NMethods and Techniques of Cost Accounting(4th ed.). India ,2016
- 3. Jain and Narang, Cost Accounting, Kalyani publishers, New Delhi, 2015

- **4.** S.P. Iyengar, Cost Accounting—Sultan Chand & Sons, New Delhi,2015
- 5. R.Ramachandran and R.Srinivasan, Cost Accounting Sriram Publications, Trichy2015
- 6. S.N.Maheswari, . Cost Accounting Sultan Chand & Sons, New Delhi, 2018

## **Marks Scheme**

| Section A (20*1=20 Marks) | <b>Section B ( 5*5= 25 Marks)</b> | Section C(3*10=30Marks) |
|---------------------------|-----------------------------------|-------------------------|
| Questions 1 to 20Multiple | 21a) Theory 21 b) Problem         | Questions 26 to 30      |
| Choice Questions          | 22a) Theory 22b) Problem          | Problems only           |
|                           | 23a) Problem 23b) Problem         |                         |
|                           | 24a) Problem 24 b) Problem        |                         |
|                           | 25 a)Problem 25b) Problem         |                         |

## **Online Resources:**

| Swayam Course          | http://ugcmoocs.inflibnet.ac.in/ugcmoocs/view_module_ug.php/198                                                                                                    |
|------------------------|----------------------------------------------------------------------------------------------------|
| E-Content              | <ul> <li>https://www.youtube.com/watch?v=aJZW6x9lWFA</li> <li>https://www.youtube.com/watch?v=N_jBo8yDLyc</li> <li>https://www.youtube.com/watch?v=pGymzuGAkJ8&amp;ab_channel=CA.Nar_eshAggarwal</li> <li>https://www.youtube.com/watch?v=LmGj4DJO2ko&amp;ab_channel=College_Tutor</li> <li>https://www.slideshare.net/MohitSinghal19/cost-overhead</li> <li>https://www.slideshare.net/ajitmmu/labour-cost-control</li> <li>https://www.slideshare.net/faizchhipa/labour-cost-43232353</li> </ul> |
| Other online resources | <ul> <li>http://sdeuoc.ac.in/?q=content/mcom-study-material</li> <li>http://mdu.ac.in/UpFiles/UpPdfFiles/2020/Jan/Advanced%20Cost%20Accounting-Final.pdf</li> <li>https://www.icsi.edu/media/webmodules/publications/FULL BOOK PP-CMA-2017-JULY 4.pdf</li> <li>http://www.universityofcalicut.info/SDE/BComCoreCostAccounting.pdf</li> <li>https://icmai.in/upload/Students/Syllabus2016/Inter/Paper-8-New.pdf</li> </ul>                                                                          |

## Relationship Matrix for COs, POs and PSOs

| Course   | Progra | mme Ou | itcomes |     |     | Programme Specific Outcomes |      |      |      |      |
|----------|--------|--------|---------|-----|-----|-----------------------------|------|------|------|------|
| Outcomes | PO1    | PO2    | PO3     | PO4 | PO5 | PSO1                        | PSO2 | PSO3 | PSO4 | PSO5 |
| CO1      | 1      | 1      | 1       |     |     | 1                           | 1    |      |      |      |
| CO2      | 2      |        | 2       | 2   |     |                             |      |      | 2    |      |
| CO3      | 2      | 3      | 3       | 3   |     |                             |      |      | 3    |      |
| CO4      | 2      |        | 2       | 2   |     |                             |      |      | 2    |      |
| CO5      | 2      | 3      | 3       | 3   |     |                             |      |      | 3    |      |
| AVG      | 1.8    | 1.6    | 2.2     | 2   |     | .2                          | .2   |      | 2    |      |

Notes:1-Slight (Low) 2- Moderate (Medium) 3- Substantial (High) " " Indicates there is no correlation

# Programme: M.Com. (FM) CBCS Syllabus – Outcome Based Education (OBE) (For those who have joined during the Academic Year 2019-2020 onwards)

| Elective Course 2E (                                     | EC 2E)      |        | Semester - II    |  |  |  |  |
|----------------------------------------------------------|-------------|--------|------------------|--|--|--|--|
| Course Title: SECURITY ANALYSIS AND PORTFOLIO MANAGEMENT |             |        |                  |  |  |  |  |
| Course Code :P19CF10E                                    | Hours per w | eek: 6 | Credit: 4        |  |  |  |  |
| CIA: 25 Marks                                            | ESE: 75 M   | arks   | Total: 100 Marks |  |  |  |  |

#### **Objective**

> To familiarize students with the different investment options available in India and foreign markets.

#### **Course Outcomes(COs)**

After completing this course the student will be able to

- ➤ CO1: Understand the nature of investment- investment process and different activities involved in the securities market.
- ➤ CO2: Familiar with different securities available to invest international market and domestically, understand to compare the intrinsic value with current market price of the equity
- **CO3:** Able to analyze past price movement of securities and predict future price movement
- **CO4:** Able to select best portfolio with help of different portfolio selection models
- ➤ CO5: Predict the performance of the portfolio with different techniques Understand different styles of portfolio management.

## UNIT I:Introduction (18 hours)

Investment- Classification of investment\*- Investment objectives – Investment process-Distinction between investment, Speculation and gambling- Investment alternatives –-Risk – **Types** of risk#

## **UNIT II:New Issue Market (18 hours)**

New issue market- methods of floating new issues-**Book Building\***- Parties involved in new issues –Investor protection in the primary market- Listing of securities- Stock exchanges-Functions-Trading mechanism- Screen based trading-Rolling Settlement -**SEBI and its role in primary market and secondary market**#

## **UNIT III:Security Analysis (18 hours)**

Security analysis-**Fundamental analysis\*** and Technical analysis- Dow Theory, Random Walk theory-**Efficient Market Hypothesis**#.

## **UNIT IV:Portfolio Management Process(18 hours)**

Meaning of Portfolio Management- Portfolio management process- **Factors contributing to portfolio management\***- Principles of Portfolio management- Markowitz model –Sharpe's Portfolio model- Capital Asset Pricing Model

## **UNIT V:Depository System(18 hours)**

Depository system- Depository-Depository Participants-**Benefits of depository system\***-Functions of NSDL - Derivatives –Futures Trading- Index Futures –Stock futures- Options – Meaning and Types.

#### **Extra Credit:**

# Case Study

\* Self Learning

Activities: 1.Discussion 2. Observation (Market Position in BSE & NSE)

3. Group Discussion

#### **Books for Reference:**

- 1. Punithavathy& Pandian, Security Analysis and Portfolio Management, Vika Publishing House Pvt. Ltd(2012)
- **2.** Kevin- S. Security Analysis and Portfolio Management. (2<sup>nd</sup> ed.). New Delhi: PHI learning Pvt Ltd,(2010).
- **3.** Bhalla, V.K. Investment Management. New Delhi: S. Chand, (2008).
- 4. Natarajan.L, Investment Management, Margham Publications, Chennai, 2019
- 5. Sulochana.M. Investment Management, Kalyani Publishers, New Delhi, 2018

#### **Online Resources:**

| Swayam Course          | • http://ugcmoocs.inflibnet.ac.in/ugcmoocs/view_module_pg.php/398                                                                                                    |
|------------------------|----------------------------------------------------------------------------------------------------|
| E-Content              | <ul> <li>https://www.slideshare.net/rameshwarpatel/security-analysis-and-portfolio-managment-2018352</li> <li>https://www.slideshare.net/ShreySao/security-analysis-and-portfolio-</li> </ul>                                                                               |
|                        | <ul> <li>management-65678541</li> <li>https://www.youtube.com/watch?v=NIjucusocFw&amp;ab_channel=DSIMS</li> </ul>                                                                                                    |
| Other online resources | <ul> <li>http://ebooks.lpude.in/commerce/mcom/term_3/DCOM504_DMGT511_S<br/>ECURITY_ANALYSIS_AND_PORTFOLIO_MANAGEMENT.pdf</li> <li>http://www.sasurieengg.com/e-course-material/MBA/II-Year-Sem-3/BA7021%20SECURITY%20ANALYSIS%20AND%20PORTFOLIO%20MANAGEMENT.pdf</li> </ul> |

## Relationship Matrix for COs, POs and PSOs

| Course   | Progra | mme Ou | itcomes |     |     | Programme Specific Outcomes |      |      |      |      |
|----------|--------|--------|---------|-----|-----|-----------------------------|------|------|------|------|
| Outcomes | PO1    | PO2    | PO3     | PO4 | PO5 | PSO1                        | PSO2 | PSO3 | PSO4 | PSO5 |
| CO1      | 1      | 1      | 1       |     |     | 1                           | 1    |      |      |      |
| CO2      | 2      | 2      | 2       |     |     | 1                           | 2    | 2    |      | 2    |
| CO3      | 2      |        | 2       | 2   |     |                             |      |      | 2    |      |
| CO4      | 2      | 2      | 2       |     |     |                             | 2    | 2    |      | 2    |
| CO5      |        | 3      | 3       | 3   |     |                             |      |      | 3    |      |
| AVG      | 1.4    | 1.6    | 2       | 1   |     | .4                          | 1    | .8   | 1    | .8   |

Notes:1-Slight (Low) 2- Moderate (Medium) 3- Substantial (High) " " Indicates there is no correlation

## Programme: M.Com. (FM) CBCS Syllabus – Outcome Based Education (OBE) (For those who have joined during the Academic Year 2019-2020 onwards)

| Core Course 9 (C                             | CC 9)       |        | Semester - III   |  |  |  |
|----------------------------------------------|-------------|--------|------------------|--|--|--|
| Course Title : ADVANCED CORPORATE ACCOUNTING |             |        |                  |  |  |  |
| Course Code : P19CF11                        | Hours per w | eek: 6 | Credit: 5        |  |  |  |
| CIA: 25 Marks                                | ESE: 75 M   | larks  | Total: 100 Marks |  |  |  |

#### **Objective**

> To impart specialized knowledge of accounting for special events and preparation of final accounts of banks and insurance companies.

## **Course Outcomes(Cos)**

After completing this course the student will be able to

- ➤ CO1:Develop in depth knowledge in Accounting Standards in India and International Financial Reporting Standards.
- ➤ CO2: Enable the students to understand and evaluate in amalgamation, absorption and external
- ➤ CO3: Compile information in Holding companies in preparing consolidated balance sheet. Reconstruction of a company.
- **CO4:** Compile Statement of Affairs and Deficiency Account.
- **CO5:** Compile the Profit and Loss Account and Balance Sheet of the company.

## **UNIT I: Accounting Standards and Inflation Accounting**

**(18 hours)** 

Accounting Standards- Objectives-Need-Significance- Accounting Standards in India AS-6 and AS-9-Generally Accepted Accounting Principles (GAAP) —International Financial Reporting Standards (IFRS)-Inflation Accounting-Importance\*- CPP and CCA methods.

## **UNIT II: Amalgamation and Reconstruction(18 hours)**

Amalgamation- by Purchase - by Merger-External Reconstruction and Internal Reconstruction of companies#.

## **UNIT III: Holding Company Accounts(18 hours)**

**Holding company**# accounts- Capital and Revenue Profit-Minority Interest- Cost of Control-Mutual Owings-Bonus issues-Preparation of consolidated balance sheet (excluding cross holding and chain holding)

## **UNIT IV: Liquidation(18 hours)**

Meaning-Statement of Affairs- Deficiency Account-Liquidator# Final Statement of Account.

## **UNIT V : Accounts of Banking Companies& Insurance Companies(18 hours)**

Banking Company Accounts-Purchase and Discounting of bills- Rebate on Bills discounted - Final accounts of banking companies — Profit and Loss Account and Balance Sheet- Schedule preparation for P&L A/C only-Classification of bank advance for determining Amount of Provision-Non-Performing Assets.-Meaning and norms. **Insurance Company**# Accounts — Life insurance-Life Assurance Fund-Valuation Balance Sheet-Revenue Account.

#### **Extra Credit:**

# Case Study

\* Self Learning

Activities: 1.Data Collection 2.Report Collection

## **Books for Reference:**

- 1. T.S Reddy and V.Murthy Corporate Accounting, 2004
- 2. S.P.Jain and K.L. Narang Advanced Accountancy, 2014
- 3. R.L.Gupta and M.L.Radhaswamy Advanced Accountancy, 2017
- 4. M.C.Shukla, T.S.Grewall&S.C.Gupta Advanced Accountancy II

## **Marks Scheme**

| Section A (2*10=20 Marks  | <b>Section B (5*5=25 Marks)</b> | Section C(3*10=30Marks) |
|---------------------------|---------------------------------|-------------------------|
| Questions 1 to 20         | 21a) Theory 21 b) Problem       | Questions 26 to 30      |
| Multiple choice Questions | 22a) Problem 22b) Problem       | Problems only           |
| only                      | 23a) Problem 23b) Problem       |                         |
|                           | 24a) Problem 24 b)Theory        |                         |
|                           | 25 a) Theory 25b) Problem       |                         |

## **Online Resources:**

| Swayam Course | • http://ugcmoocs.inflibnet.ac.in/ugcmoocs/view module ug.php/238                                                                                                   |
|---------------|----------------------------------------------------------------------------------------------------|
| E-Content     | • <a href="https://www.youtube.com/watch?v=qXgxHiabEQM">https://www.youtube.com/watch?v=qXgxHiabEQM</a>                                                             |
|               | • <a href="https://www.youtube.com/watch?v=A-9hEMcSvno">https://www.youtube.com/watch?v=A-9hEMcSvno</a>                                                             |
|               | • https://www.slideshare.net/janehayden12/a-simple-introduction-                                                                                                    |
|               | about-a-holding-company                                                                                                    |
|               | • https://www.slideshare.net/mcsharma1/accounting-for-share-capital-                                                                                                |
|               | <u>56771352</u>                                                                                                    |
| Other online  | http://www.universityofcalicut.info/SDE/advanced_corporate_accounting                                                                                               |
| resources     | <u>on13April2016.pdf</u>                                                                                                    |
|               | • <a href="http://kamarajcollege.ac.in/Department/Corporate/III%20Year/001%20Core%20">http://kamarajcollege.ac.in/Department/Corporate/III%20Year/001%20Core%20</a> |
|               | 13%20-%20Corporate%20Accounting%20I%20-%20V%20Sem.pdf                                                                                                    |
|               | • <a href="http://www.universityofcalicut.info/syl/BComIIISem197.pdf">http://www.universityofcalicut.info/syl/BComIIISem197.pdf</a>                                 |
|               | • <a href="https://icmai.in/upload/Students/Syllabus-2012/Study_Material_New/Inter-">https://icmai.in/upload/Students/Syllabus-2012/Study_Material_New/Inter-</a>   |
|               | Paper12-Revised.pdf                                                                                                    |
|               |                                                                                                    |

## Relationship Matrix for COs, POs and PSOs

| Course   | Progr | Programme Outcomes |     |     |     |      | Programme Specific Outcomes |      |      |      |  |
|----------|-------|--------------------|-----|-----|-----|------|-----------------------------|------|------|------|--|
| Outcomes | PO1   | PO2                | PO3 | PO4 | PO5 | PSO1 | PSO2                        | PSO3 | PSO4 | PSO5 |  |
| CO1      | 1     | 1                  | 1   |     |     | 1    | 1                           |      |      |      |  |
| CO2      | 2     | 1                  | 2   | 2   |     | 1    | 1                           |      | 4    |      |  |
| CO3      | 2     | 1                  | 2   | 2   |     | 1    | 2                           | 2    | 2    | 5    |  |
| CO4      | 1     | 2                  | 2   |     | 3   |      | 1                           | 1    | 1    | 3    |  |
| CO5      |       | 3                  | 3   | 3   | 3   |      |                             |      |      | 3    |  |
| AVG      | 2     | 2.6                | 2.6 | 1.8 | .6  | 1    | 1.6                         | 1.2  | 1.2  | 1.4  |  |

Notes:1-Slight (Low) 2- Moderate (Medium) 3- Substantial (High), "" Indicates there is no correlation

# Programme: M.Com. (FM) CBCS Syllabus – Outcome Based Education (OBE) (For those who have joined during the Academic Year 2019-2020 onwards)

| Core Course 10 (C    | CC 10)           |          | Semester- III    |
|----------------------|------------------|----------|------------------|
| Course Ti            | tle :BUSINESS RE | SEARCH M | ETHODS           |
| Course Code :P16CF12 | Hours per w      | eek: 6   | Credit : 5       |
| CIA: 25 Marks        | ESE: 75 M        | arks     | Total: 100 Marks |

#### **Objective**

➤ To develop the skills to analyze critical situations with research findings

## **Course Outcomes**(COs)

After completing this course the student will be able to

- > CO 1:Provide overview of research process
- ➤ CO 2:Familiarise the basics of research & research design
- **CO 3:**State clearly their research problem & formulation of Hypothesis
- **CO 4:**Familiarise to work with various testing tools
- **CO 5:** Enhance the students in designing research report

## **UNIT I:Research and Research Design(18 hours)**

Meaning of Research — Objectives of Research — Approach to Research — **Significance of Research\*** — Types of Research — Research in Social Sciences — Facts, Theories and Concepts in Social Science Research — Research Design — features of a Good research Design

#### **UNITII: Research Problem(18 hours)**

**Research Problem#** — Identifying the research Problem — Formulation of Research problem — concept of Hypothesis — Role and Formulation of Hypothesis — Scientific Methods of Research — Nature of Scientific research — Stages of Scientific Method

#### **UNIT III:Data Collection(18 hours)**

Data Collection and Measurement: Sources of Secondary data — Methods of Primary data collection — Questionnaire construction — Attitude measurement and Scales — Sampling and Sampling Designs.

## **UNIT IV: Analysis of Data and Interpretation(18 hours)**

Data presentation and Analysis — Data Processing — Statistical analysis and interpretation of Data—, Testing of Hypothesis and theory of inference — Type I & II errors — Concept of sampling distribution — Point and Interval estimation — Tests of significance for means, proportions, SD's(Large samples) — Tests of significance for means, variance for small samples (t, F Distribution) — Analysis of variance — Non-parametric tests — Interpretation.

#### **UNIT V:Research Report(18 hours)**

Writing Report — Steps in Report writing — Substance of Reports — Formats of Reports — Presentation of a Report - Bibliography, Quality of a good Research Report

#### **Extra Credit:**

# Case Study

\* Self Learning

Activities: 1.Data Collection And Interpretate.2.Quiz

## **Books for Reference:**

- **1.** Research Methodology: Methods and Techniques: Kothari, C R ,Garg, Gaurav New Age International (P) Ltd Publishers, 4th Edition,2019.
- 2. Research Methodology: P. Ravilochanan, Margham Publication, 3rd Edition, 2012.
- **3.** Research Methodolgy,: G. Vijayalakshmi&C.Sivapragasam, MJP Publishers, 5<sup>Th</sup> or later edition, 2010.
- **4.** Research Methodology: Cauvery, U.K.SudhaNayak, M.Girija, R.Meenaksh— S.Chand& Company Ltd 1st Edition, 2010.
- Methodology and Techniques of Social Research, P.L. Bhandagar and T. S. Wilkinson, Himalaya Publishing House, 24<sup>th</sup> Edition, 2017
   Marks Scheme

| Section A (1*20=20Marks) | Section B (5*5=25Marks)   | Section C (3*10=30 Marks) |
|--------------------------|---------------------------|---------------------------|
| 1 to 20 Multiple Choice  | 21(a)Theory 21(b)Theory   | 26 Theory                 |
| Questions                | 22(a)Theory 22(b)Theory   | 27 Theory                 |
|                          | 23(a)Theory23(b) Theory   | 28 Theory                 |
|                          | 24(a)Problem 24(b)Problem | 29 Problems               |
|                          | 25(a)Theory 25(b)Theory   | 30 Theory                 |

## **Online Resources:**

| Swayam Course | • | http://ugcmoocs.inflibnet.ac.in/ugcmoocs/view module ug.php/330       |
|---------------|---|-----------------------------------------------------------------------|
|               | • | http://ugcmoocs.inflibnet.ac.in/ugcmoocs/view_module_ug.php/272       |
| E-Content     | • | https://www.youtube.com/watch?v=w_Ujkt83i18                           |
|               | • | https://www.youtube.com/watch?v=UhY0hVukiE4                           |
| Other online  | • | http://www.universityofcalicut.info/SDE/business_research_methods.pdf |
| resources     | • | https://research-methodology.net/                                     |

## Relationship Matrix for COs, POs and PSOs

| Course Programme Outcomes |     |     |     |     | Programme Specific Outcomes |      |      |      |      |      |
|---------------------------|-----|-----|-----|-----|-----------------------------|------|------|------|------|------|
| Outcomes                  | PO1 | PO2 | PO3 | PO4 | PO5                         | PSO1 | PSO2 | PSO3 | PSO4 | PSO5 |
| CO1                       | 2   | 2   | 2   |     |                             | 1    | 2    | 2    |      | 2    |
| CO2                       | 2   | 1   | 2   | 2   |                             | 1    | 1    |      | 2    |      |
| CO3                       | 2   | 2   | 2   |     |                             |      | 2    | 2    |      | 2    |
| CO4                       | 2   | 3   | 3   | 3   |                             |      |      |      | 3    |      |
| CO5                       |     | 3   | 3   | 3   |                             |      |      |      |      |      |
| AVG                       |     |     |     |     |                             |      |      |      |      |      |

Notes:1-Slight (Low) 2- Moderate (Medium) 3- Substantial (High), " " Indicates there is no correlation

## Programme: M.Com. (FM) CBCS Syllabus – Outcome Based Education (OBE) (For those who have joined during the Academic Year 2019-2020 onwards)

| Core Course 11 (     | CC-11)           |           | Semester-III     |
|----------------------|------------------|-----------|------------------|
| Course Tit           | le : ENTREPRENEU | RIAL DEVI | CLOPMENT         |
| Course Code :P19CF13 | Hours per we     | ek: 6     | Credit : 5       |
| CIA: 25 Marks        | ESE : 75 Ma      | arks      | Total: 100 Marks |

#### **Objective**

➤ To enrich the students towards the knowledge of entrepreneurial skills and to make the students to understand the approaches to attain the goal of the business.

## **Course outcomes(COs)**

After completion of this course the student will be able to

- **CO1:** Remember the basic concepts of entrepreneurship
- ➤ CO2:Analyse the entrepreneurial development programmes
- **CO3:**Applying tools and techniques in the project formulation
- **CO4:**Understand about MSME and other training institutes in Entrepreneurship
- **CO5:** Decide and apply for government incentives and subsidies.

## **UNIT I: Introduction(18 hours)**

Entrepreneur - Meaning-Definition - Characteristics and types of Entrepreneur\*. Entrepreneurship - Concept -Characteristics-Role of Entrepreneur in Economic development - Factors affecting Entrepreneurial growth- Development of women Entrepreneur and rural Entrepreneur - Self Help Group (SHGs)#.

## **UNIT II: Entrepreneurial Development Programme(18hours)**

Entrepreneurial Development Programme (EDPs)-Objectives-Course content and curriculum of EDPs-Phases of EDPs \*-Problems faced by EDPs #.

#### **UNIT III: Project Identification(18 hours)**

Project identification - Idea generation\* - Preliminary evaluation and testing of ideas - Constraints - Project formulation - Feasibility study and feasibility report# - Selection criteria.

## **UNIT IV: Project Report(18 hours)**

Project report -Project appraisal- Technical, Commercial appraisal- **Financial appraisal\***- Sources of finance- Steps to start the industrial unit- Step by step approach for starting a new business – Product and Pricing strategies-**Micro, Small and Medium Enterprises#.** 

#### **UNIT V: Incentives and Subsidies(18 hours)**

Incentives and subsidies of State and Central Governments - Aids in backward areas - Role of DIC - SISI,TCO,SIPCOT# in entrepreneur growth - Industrial estates - Entrepreneurial development loan\*.

#### **Extra Credit:**

# Case Study

\* Self Learning

Activities: 1. Industrial Visit, 2. Interviews with Entrepreneurs. 3. Quiz

#### **Books for Reference:**

- 1. Jayshree Suresh Entrepreneurial Development, Margham Publication, Chennai, Edition-Reprint 2019
- **2.** Gupta.C.B. andSrinivasan.N.P, Entrepreneurial Development, Sultan Chand and Sons, NewDelhi-Reprint 2008
- 3. Saravanavel .P Entrepreneurial Development, Himalaya Publishing House, Mumbai
- **4.** Murthy, C.S.V. Entrepreneurial Development, Himalaya Publishing House, Mumbai 2015.
- 5. Khanka S.S., "Entrepreneurial Development", S. Chand & Company (pvt).Ltd, 2014.

## **Online Resources:**

| Swayam Course | • <a href="http://ugcmoocs.inflibnet.ac.in/ugcmoocs/view_module_ug.php/233">http://ugcmoocs.inflibnet.ac.in/ugcmoocs/view_module_ug.php/233</a>                           |
|---------------|----------------------------------------------------------------------------------------------------|
| E-Content     | • <a href="https://www.youtube.com/watch?v=hnBla1FfcLo">https://www.youtube.com/watch?v=hnBla1FfcLo</a>                                                                   |
|               | • <a href="https://www.youtube.com/watch?v=TYq3mhWCKwU">https://www.youtube.com/watch?v=TYq3mhWCKwU</a>                                                                   |
| Other online  | • <a href="http://www.universityofcalicut.info/syl/EntrepreneurshipDevelopment279">http://www.universityofcalicut.info/syl/EntrepreneurshipDevelopment279</a> .           |
| resources     | <u>pdf</u>                                                                                                    |
|               | • <a href="https://www.studynama.com/community/login/">https://www.studynama.com/community/login/</a>                                                                     |
|               | • <a href="http://www.crectirupati.com/sites/default/files/lecture_notes/Entrepreneursh">http://www.crectirupati.com/sites/default/files/lecture_notes/Entrepreneursh</a> |
|               | ip%20Development%20Notes.pdf                                                                                                    |
|               | • <a href="http://www.simplynotes.in/e-notes/mbabba/entrepreneurship-">http://www.simplynotes.in/e-notes/mbabba/entrepreneurship-</a>                                     |
|               | <u>development/</u>                                                                                                    |

## Relationship Matrix for COs, POs and PSOs

| Course   | <b>Programme Outcomes</b> |     |     |     |     | Programme Specific Outcomes |      |      |      |      |
|----------|---------------------------|-----|-----|-----|-----|-----------------------------|------|------|------|------|
| Outcomes | PO1                       | PO2 | PO3 | PO4 | PO5 | PSO1                        | PSO2 | PSO3 | PSO4 | PSO5 |
| CO1      | 1                         | 1   | 1   |     |     | 1                           | 1    |      |      |      |
| CO2      | 2                         |     | 2   | 2   |     |                             |      |      | 2    |      |
| CO3      | 2                         | 2   | 2   |     |     |                             | 2    | 2    |      | 2    |
| CO4      | 2                         | 2   | 2   |     |     | 1                           | 2    | 2    |      | 2    |
| CO5      |                           | 3   | 3   | 3   |     |                             |      |      | 3    |      |
| AVG      | 1.4                       | 1.6 | 2   | 1   |     | .4                          | 1    | .8   | 1    | .8   |

Notes :1-Slight (Low) 2- Moderate (Medium) 3- Substantial (High), " Indicates there is no correlation"

# Programme: M.Com. (Commerce) CBCS Syllabus – Outcome Based Education (OBE) (For those who have joined during the Academic Year 2019-2020 onwards)

| <b>Elective Course: 3E (</b> | EC3E)          |           | Semester : III   |
|------------------------------|----------------|-----------|------------------|
| Course Title                 | : ENTERPRISE R | ESOURCE 1 | PLANNING         |
| Course Code :P19CF14E        | Hours per w    | eek: 6    | Credit : 4       |
| CIA: 25 Marks                | ESE: 75 M      | larks     | Total: 100 Marks |

## **Objective**

➤ To understand the concept, use and importance of database, functionalities in ERP software and the benefits of business integration through ERP.

#### **Course outcomes(COs)**

After completing this course the student will be able to

- ➤ CO1: Identify the important business functions provided by typical business software such as ERP
- ➤ CO2:Articulate Business Process Reengineering- need and Packages
- **CO3:** Explainthe Overview and Functionalities in ERP packages
- ➤ **CO4:** Summarize on the Implementation of ERP
- **CO5:** Compile Past implementation of ERP.

## **UNIT I:** Enterprise resource planning systems(18 hours)

Enterprise resource planning systems: Evolution of ERP need of ERP, Growth of ERP – MRPI, MRP II and ERP. Popular ERP packages; ERP for small and medium enterprises.ERP as Integrated Management Information System, **Benefits of ERP\***. ERP vs Traditional Information Systems

#### **UNIT II:Business Process Reengineering(18 hours)**

**Business Process Reengineering- need** \* and challenges, Management concerns about BPR. BPR to build business model for ERP. ERP & Competitive advantage, Basic Constituents of ERP, Selection criteria for ERP Packages. Procurement process for ERP Package

## **UNIT III:Functionalities in ERP packages(18 hours)**

Overview and Functionalities in ERP packages: SAP R/3, PEOPLE SOFT, BAAN IV,MFG/PRO, IFS/AVALON, ORACLE-FINANCIAL, Survey of Indian ERP Packages regarding their Coverage, performance &cost

## **UNIT IV:Implementation of ERP (18 hours)**

Implementation of ERP; project management for ERP implementation; issues in ERP Implementation; configuration and customization of ERP package. Case study of **ERP Implementation** #.

## **UNIT V: Trends in ERP systems (18 hours)**

Past implementation of ERP – Maintenance of ERP – Organizational and Industrial Impact; success and **failures of ERP systems**\*. – Future trends in ERPsystems

#### **Extra Credit:**

# Case Study

\* Self Learning

Activities: 1.Quiz 2.Observe the software used in enterprises

#### **Books for Reference:**

- 1. Venkata Krishnan, N.K. Enterprise Resource Planning, Prentice Hall, New Delhi, 2006.
- 2. Enterprise Resource Planning Alexis Leon, Tata McGraw Hill, New Delhi ,2008
- 3. Alexis Leon, Eemystified, Second edition, Tata McGraw Hill, 2006
- **4.** Elmasri and Nawathe: Fundamentals of Database System, Pearson Education Asia, New Delhi, 2011.
- 5. Robinson, Celeste: Access 2000, BPB Publications, New Delhi.
- 6. Thomson A. Brady, Enterprise Resource Planning, Thomson Technology.2001

## **Online Resources:**

| Swayam Course | • <a href="https://nptel.ac.in/courses/110/105/110105083/">https://nptel.ac.in/courses/110/105/110105083/</a> |
|---------------|----------------------------------------------------------------------------------------------------|
| E-Content     | • https://www.coursera.org/lecture/enterprise-systems/1-1b-                                                   |
|               | introduction-to-enterprise-resource-planning-erp-LneSo                                                        |
|               | • <a href="https://youtu.be/pX7mcNU84AA">https://youtu.be/pX7mcNU84AA</a>                                     |
|               | • https://youtu.be/IQLR5m-O8So                                                                                |
|               | • <a href="https://youtu.be/jUI_TUuKhdA">https://youtu.be/jUI_TUuKhdA</a>                                     |
| Other online  | • http://www.sasurieengg.com/e-course-material/MBA/II-Year-Sem-                                               |
| resources     | 3/BA7301%20ENTERPRISE%20RESOURCE%20PLANNING.pdf                                                               |
|               | • http://ebooks.lpude.in/management/mba/term 3/DCAP302 DCAP51                                                 |
|               | 4 ENTERPRISE RESOURCE PLANNING.pdf                                                                            |
|               | • https://www.eresourceerp.com/ask-experties/what-is-erp-enabled-                                             |
|               | business-process-reengineering-bpr/                                                                           |

## Relationship Matrix for COs, POs and PSOs

| Course   | Progra | <b>Programme Outcomes</b> |     |     | Programme Specific Outcomes |      |      |      |      |      |
|----------|--------|---------------------------|-----|-----|-----------------------------|------|------|------|------|------|
| Outcomes | PO1    | PO2                       | PO3 | PO4 | PO5                         | PSO1 | PSO2 | PSO3 | PSO4 | PSO5 |
| CO1      | 1      | 1                         | 1   |     |                             | 1    | 1    |      |      |      |
| CO2      | 2      | 2                         | 2   |     |                             |      | 2    | 2    |      | 2    |
| CO3      | 2      | 2                         | 2   | 2   |                             |      | 2    | 2    | 2    | 2    |
| CO4      |        | 3                         | 3   | 3   |                             |      |      |      | 3    |      |
| CO5      |        | 3                         | 3   | 3   | 3                           |      |      |      |      | 3    |
| AVG      | 1      | 2.2                       | 2.2 | 1.6 | .6                          | .2   | 1    | .8   | 1    | 1.4  |

Notes:1-Slight (Low) 2- Moderate (Medium) 3- Substantial (High), "" Indicates there is no correlation

Programme: M.Com.(FM) (Commerce) CBSE Syllabus – Outcome Based Education (OBE) (For those who have joined during the Academic Year 2019-2020 onwards)

| Part II : Elective Cours | se 4E : (EC4E)    |         | Semester: III    |
|--------------------------|-------------------|---------|------------------|
|                          | Course Title : E- | BANKING |                  |
| Course code: 19CF15E     | Hours per we      | ek: 6   | Credit: 4        |
| CIA: 25 Marks            | ESE: 75 Ma        | rks     | Total: 100 Marks |

## **Objective:**

➤ To impart Knowledge on the practice of e-banking and to understand the process of e-banking activities.

## **Course Outcomes: (Cos)**

After completing this course the student will be able to

- ➤ CO1: Develop the knowledge of Networking, types, LAN –WAN and e-banking technology.
- ➤ CO2: Enable the students to understand Electronic Payment System, TM and their merits, security, MICR instruments.
- **CO3:** Analyze the features of e-cash transactions, benefits and drawbacks,
- **CO4:** Express the ideas of SWIFT, Types, Advantages, Message Format in SWIFT.
- **CO5:** Determine the e-banking challenges, services, strengths and opportunities.

## **UNIT I: Networking of Computer**

**(18 Hours)** 

Networking of computer – Types – LAN – WAN – Internet and Intra net – **E-mail \*** – rise of on-line – banking technology in banking services.

#### **UNIT II: Electronic Payment System**

**(18 Hours)** 

**Automatic teller machine merits and demerits** \*- installation and security aspects a of ATM, MICR equipment - **precautions in handling MICR instrument** # - benefits and limitations.

UNIT III: E-Cash (18 Hours)

Features – benefits of e-cash – limitations of electronic data interchange – **electronic fund transfer** # credit card – debit card – **payment through bank network\*** – payment by smart card – electronic pass book – home banking.

## **UNIT IV: Electronic Clearing Services**

**(18 Hours)** 

Electronic clearing services – SWIFT – types of message in SWIFT (Society for Worldwide interbank financial telecommunication) – message format in SWIFT – bank information code – message flow in SWIFT system – **advantages and structure of SWIFT\*.** 

## **UNIT V: E-Banking Challenges and Opportunities**

**(18 Hours)** 

E-Banking challenges and opportunities – **services offered through e-banking** #– strengths of e-banking weakness of e-banking – opportunities –**theories of e-banking\*.** 

#### Extra credit:

# Case Study

\* Self Learning

Activities: 1.Data collections

- 2. Form Collection
- 3. Coin Collection

## **Books for Reference:**

- 1. Maheshwari S. N. and Maheshwari S. K; Banking Law and Practice; Kalyani Publishers; New Delhi. 2017
- 2. Bhandari and Sharma; Marketing of Services; Vrinda Publication, New Delhi, 2016
- 3. Bhasin T.M.; E-commerce in Indian Banking; Autherspress; New Delhi,
- 4. Desai Raghunath; E-Banking; Srishti Book Distributors; New Delhi 2017
- 5. Kumar L. N; Strategic Marketing of bank services; Suneja Publishers; New Delhi.

#### **Online Resources:**

| Swayam Course | https://www.classcentral.com/course/swayam-fundamentals-in-banking-and- |
|---------------|-------------------------------------------------------------------------|
|               | insurance-17615                                                         |
| E-Content     | https://www.slideshare.net/abhishektanna/e-banking-25603805             |
|               | https://www.slideshare.net/ranjeet143yadav/internet-banking-7193691     |
|               | https://www.slideshare.net/Arshad85/e-banking-1481395                   |
| Other online  | https://www.academia.edu/36485775/E_BANKING_DEFINITION_OF_E_BA          |
| resources     | NKING                                                                   |
|               | https://en.wikipedia.org/wiki/Online_banking                            |
|               | https://www.studocu.com/en-us/document/st-josephs-college/banking-      |
|               | law/lecture-notes/e-banking-2-lecture-notes-1934/5509374/view           |
|               |                                                                         |

## Relationship Matrix for COs, POs, PSOs.

| Course   | Progra | mme Ou | tcomes |     |     | Program | nme Spe | cific Out | comes |      |
|----------|--------|--------|--------|-----|-----|---------|---------|-----------|-------|------|
| Outcomes | PO1    | PO2    | PO3    | PO4 | PO5 | PSO1    | PSO2    | PSO3      | PSO4  | PSO5 |
| CO1      | 2      | 2      | 2      |     |     |         | 2       | 2         |       | 2    |
| CO2      |        | 1      | 1      | 1   |     | 1       |         |           |       |      |
| CO3      | 2      |        | 2      | 2   |     |         |         |           | 2     |      |
| CO4      | 1      | 1      | 1      | 1   |     | 1       | 1       |           |       |      |
| CO5      | 2      | 2      | 2      |     |     |         | 2       | 2         |       | 2    |
| AVG      | 1.4    | 1.2    | 1.6    | 1.6 |     | 0.4     | 1       | 0.8       | 0.4   | 0.8  |

Note: 1-Slight (Low) 2- Moderate (Medium) 3- Substantial (High) "-" I

Programme: M.Com. (FM) CBCS Syllabus – Outcome Based Education (OBE) (For those who have joined during the Academic Year 2019-2020 onwards)

| Core Course : (C     | C-12)             |           | Semester : IV    |
|----------------------|-------------------|-----------|------------------|
| Course T             | Title : ACCOUNTIN | G FOR MAI | NAGERS           |
| Course Code :P19CF16 | Hours per w       | eek: 6    | Credit: 5        |
| CIA: 25 Marks        | ESE: 75 M         | arks      | Total: 100 Marks |

#### **Objective**

> To Impart the knowledge of uses of various managerial tools. Familiarize them about the concept of funds flow statement, Marginal costing, Budgetary control and Capital budgeting

#### **Course Outcomes(COs)**

After completing this course the student will be able to

- **CO1**: Understand the financial performance of an organisation using Ration analysis
- ➤ CO2 : Assess the change in and movement of funds and cash in business through preparation of Fund Flow cash flow statements.
- **CO3**: Evaluate the managerial decision by applying Marginal Costing Techniques
- **CO4**: Understand and Analysis the idea and need of Preparing budgets efficiently
- **CO5**: Enhance the students in Preparing Capital Budgeting

### **UNIT I: Introduction(18 hours)**

Management accounting - **Objective, scope and functions\*** - Management accounting vs. financial accounting- Financial Statement Analysis- - **Comparative Balance sheet**≠- Common size Income Statement- Common Size Balance sheet- Trend Analysis- Ratio Analysis-Introduction, classification of ratios, uses & significance of ratios; Ratios in the areas of Performance: Profitability ratios, Liquidity ratios, Solvency ratios, Activity ratios; Ratios in the areas of Growth & Stability; Capital structure and Gearing analysis - Preparation of Balance Sheet from financial ratios - Advanced problems.

#### **UNIT II: Concept of Fund(18 hours)**

Concept of fund- **Meaning of flow of fund\***- Transactions affecting fund- Effect of transactions on working capital— Schedule of Changes in Working Capital- Treatment of Provision for tax & proposed dividend - Computation of funds from Operations — Preparation Funds Flow Statement - Uses and limitation of fund flow statement.-Cash Flow StatementAS3-Introduction — Classification of Cash Flows- Cash flows from Operating Activities, Investing Activities, Financing Activities — Treatment of special items — **Preparation of Cash Flow Statement**≠ - Uses and Significance of Cash Flow statements — Limitations.

## **UNIT III: Concept of Marginal Cost(18 hours)**

Marginal Costing and it Applications-Concept of Marginal Cost − difference between of marginal costing and absorption costing - **Advantages and limitations of marginal costing\***- CVP analysis, **Break-even analysis**≠- Differential costs − Managerial applications of marginal and differential cost analysis.

## **UNIT IV:Budgetary Control(18 hours)**

Meaning and Nature of Budgetary Control – objectives – essentials of Budgetary Control – Budgeting vs Forecasting – **Classification and types of budgets\***- Master budgets, Operation, Financial, Fixed & Flexible budgets, Zero base budgeting, Performance budgeting, Activity based

budgeting. Functional Budgets - Preparation of Master budget, Functional Budgets: Sales Budget, Production Budget, Cash budget≠, Capital expenditure budget.

## **UNIT V: Capital budgeting(18 hours)**

Capital budgeting—**Importance**\*—Evaluation of various capital expenditure proposals-**Pay** back≠- Accounting Rate of Return − Discounted cash flow methods- Risk analysis in capital budgeting.

#### **Extra Credit:**

- # Case Study
- \* Self Learning

Activities: 1.Quiz, 2.Collection of Company Annual Reports and Prepare Comparative Statement, 3.Preparation of Various Budgets.

## **Books for Reference:**

- 1. Horngren, Sundem, Schatzberg, Burgstahler, Introduction to Management Accounting,16<sup>th</sup> Edition, Pearson of India,(2013),
- 2. Atkinson- Banker- Kaplan & Young Management Accounting- Pearson Education Asia, (2012);
- 3. Management Accounting, Dr.S.P.Gupta and Dr.K.L.Gupta, Revised and Upload 14<sup>th</sup> EditionSahitya Bhawan Publication Agra, (2019)
- 4. Management Accounting, M.N. Arora Himalaya Publication.(2011)
- 5. Management Accounting, R.S.N.Pillai, and V.Bagavathi 4<sup>th</sup> Revised Edition,S chand and Company Limited, Ramnagar, New Delhi,(2010),
- 6. Management Accounting, Surendar Singh, Edition, PHI Learning Private Limited, New Delhi, (2016)

#### **Marks Scheme**

| Section A (20*1=20 Marks) | <b>Section B</b> ( 5*5= 25 Marks) | Section C(3*10=30Marks) |
|---------------------------|-----------------------------------|-------------------------|
| Questions 1 to 20         | 21a) Theory 11 b) Problem         | Questions 26 to 30      |
| Mutiple choice Questions  | 22a) Problem 12b) Problem         | Problems only           |
| only                      | 23a) Problem 13b) Problem         |                         |
|                           | 24a) Problem 14 b) Problem        |                         |
|                           | 25 a) Theory 15b) Problem         |                         |

#### **Online Resources:**

| Swayam Course | <ul> <li>https://onlinecourses.swayam2.ac.in/imb20_mg31/preview</li> </ul> |
|---------------|----------------------------------------------------------------------------|
|               | <ul> <li>https://onlinecourses.swayam2.ac.in/imb19_mg06/preview</li> </ul> |
|               | <ul> <li>https://nptel.ac.in/courses/110/101/110101003/</li> </ul>         |

| E-Content    | https://www.youtube.com/watch?v=HIjjUO0KHz0                                                                                                    |
|--------------|----------------------------------------------------------------------------------------------------|
|              | <ul> <li>https://www.youtube.com/watch?v=fPAwVSLEtx0</li> </ul>                                                                                                 |
|              | <ul> <li>https://www.youtube.com/watch?v=H3-bDkYXMy8</li> </ul>                                                                                                 |
|              | <ul> <li>https://www.youtube.com/watch?v=55n78Vxp-zE</li> </ul>                                                                                                 |
|              | • <a href="https://www.youtube.com/watch?v=pYSgMGoK_Jo&amp;list=PLiaygP8qeQGV_Zx6">https://www.youtube.com/watch?v=pYSgMGoK_Jo&amp;list=PLiaygP8qeQGV_Zx6</a>   |
|              | Pc68CSYBTLYkHfwYJ                                                                                                    |
|              | <ul> <li>https://www.youtube.com/watch?v=GPpQeAagjzY</li> </ul>                                                                                                 |
|              | • <a href="https://www.youtube.com/watch?v=bm8Ce_fgRos&amp;list=PL5Llq6lQrlUddRpNP">https://www.youtube.com/watch?v=bm8Ce_fgRos&amp;list=PL5Llq6lQrlUddRpNP</a> |
|              | 1CmAUsRgk6eB8dpM                                                                                                    |
| Other online | https://www.dynamictutorialsandservices.org/2020/11/management-                                                                                                 |
| resources    | accounting-mcqs-bcom-bba-mba.html                                                                                                    |
|              | • <a href="https://www.studynama.com/community/login/">https://www.studynama.com/community/login/</a>                                                           |

## **Relationship Matrix for COs, POs and PSOs**

| Course   | Progra | <b>Programme Outcomes</b> |     |     | Programme Specific Outcomes |      |      |      |      |      |
|----------|--------|---------------------------|-----|-----|-----------------------------|------|------|------|------|------|
| Outcomes | PO1    | PO2                       | PO3 | PO4 | PO5                         | PSO1 | PSO2 | PSO3 | PSO4 | PSO5 |
| CO1      | 1      | 1                         | 1   |     |                             | 1    | 1    |      |      |      |
| CO2      | 2      | 2                         | 2   |     |                             | 1    | 2    | 2    |      | 2    |
| CO3      | 2      | 3                         | 3   | 3   |                             |      |      |      | 3    |      |
| CO4      |        | 3                         | 3   | 3   |                             |      |      |      | 3    |      |
| CO5      |        | 3                         | 3   | 3   | 3                           |      |      |      | 3    | 3    |
| AVG      | 1      | 2.2                       | 2.2 | 1.8 | .6                          | .4   | .6   | .4   | 1.8  | 1    |

Notes :1-Slight (Low) 2- Moderate (Medium) 3- Substantial (High), " " Indicates there is no correlation

# Programme: M.Com. (FM) CBCS Syllabus – Outcome Based Education (OBE) (For those who have joined during the Academic Year 2019-2020 onwards)

| Core Course 13 (CC    | C-13)                            |           | Semester : IV    |
|-----------------------|----------------------------------|-----------|------------------|
| Course Title          | :INCOME TAX I                    | LAW AND P | PRACTICE         |
| Course Code :P19CF17  | Course Code :P19CF17 Hours per w |           | Credit : 5       |
| CIA: 25 Marks ESE : 7 |                                  | Iarks     | Total: 100 Marks |

#### **Objective**

➤ To know about new taxes, exemptions and deductions related to incomes.

## **Course Outcomes(COs)**

After completing this course the student will be able to

- **CO1:** Know about the procedures regarding basic rules and regulations and Residential status
- **CO2:** Update the new tax slabs regarding salaried employees
- **CO3:** Get the latest information about deductions for house property.
- ➤ CO4: Make sure about the admissible, inadmissible expenses and deductions. allowable for business or professional incomes
- ➤ CO5: Grasp the concept of capital gains, other sources of income, clubbing of incomes and set off carry forward losses.

#### **UNIT I: Fundamental Procedures (18 hours)**

Basic Concepts: Basic concepts: Income, Assesse, Previous year and Assessment year-Person, Agricultural Income–Residential Status and Incidence of tax liability: Individual, HUF, Firm and Company.-Incomes exempt from tax-Tax Deduction at Source-Advance Tax.

#### **UNIT II: Income from Salaries(18 hours)**

**Salaries**#:Chargeability – Meaning – Allowances – Perquisites – valuation of perquisites – profit in lieu of salary – provident funds – deductions – Relief U/S 89 (1).

## **UNIT III: House' Property Income(18 hours)**

Income from **House Property**#: Income from House Property: Chargeability – Annual Value – Let out House Property – Self occupied house property – deductions.

## **UNIT IV: Business and/or Professional Income(18 hours)**

**Income from Business**#or Profession: Income from Business or Profession: Chargeability – Income taxable under business or profession – Computation of profits and gains – Deductions expressly allowed – Expense expressly disallowed – Expenses allowable under certain restrictions – deemed incomes.

#### **UNIT V:Income from capital gains and othersources(18 hours)**

Capital Gains: Chargeability# – Capital asset – transfer – cost of acquisition – Exemptions Income from other sources: chargeability – Incomes specifically chargeable under the head Clubbing of income -Set off any carry forward of losses. Deductions under sections 80C to 80G –Assessment of individuals-Return of income –Self Assessment.

#### **Extra Credit:**

# Case Study

\* Self Learning

Activities: 1.Collect Data: compute tax under head of income

2. E. Return Filing 3. Group Discussion

#### **Books for Reference:**

- 1. Students guide to income tax law and practice, Vinod k.Singhania (Updated)
- **2.** Dr.H.C.Mehrotra and Dr. S.P.Goyal Income tax law and accounts - Sahithya Bhawan Publications,61 st Edition:2020
- **3.** Dr. H. C. Mehrotra Income tax law and accounts , Sahitya Bhawan Publications 61 stEdition, Agra (Updated)
- 4. Resddy and Reddy, income tax law and accounts- Margham publications, Chennai (Updated)
- **5.** Vinod K.Singhania -" students' guide to income tax law and accounts, Taxman publications, New Delhi (Updated)
- **6.** CA Raj K Agrawal , Hand Book on Income Tax, 5<sup>th</sup> Edition, Bharat Law House.
- 7. V.P.Gaur, D.B.Narang, Puja Gaur, Rajeev Puri, Income Tax Law and Practie, Kalyani Publisher (Updated)

## **Marks Scheme**

| Section A (1*20=20 Marks) | <b>Section B</b> ( 5*5= 25 Marks) | Section C(3*10=30Marks) |
|---------------------------|-----------------------------------|-------------------------|
| Questions 1 to 20         | 21a) Theory 21 b) Problem         | Questions 26 to 30      |
| Multiple Choice Questions | 22a) Problem 22b) Problem         | Problems only           |
| only                      | 23a) Problem 23b) Problem         |                         |
|                           | 24a) Problem 24 b) Problem        |                         |
|                           | 25 a) Theory 25b) Problem         |                         |

#### **Online Resources:**

| Offilite Resource | J.                                                                                                    |
|-------------------|----------------------------------------------------------------------------------------------------|
| Swayam Course     | https://onlinecourses.swayam2.ac.in/ugc19_hs27/preview                                                                                                  |
| E-Content         | • <a href="https://icmai.in/upload/Students/Syllabus2016/Inter/Paper-7-Aug.pdf">https://icmai.in/upload/Students/Syllabus2016/Inter/Paper-7-Aug.pdf</a> |
|                   | • <a href="https://www.youtube.com/watch?v=Qgt8I3Pqg-">https://www.youtube.com/watch?v=Qgt8I3Pqg-</a>                                                   |
|                   | Q&ab_channel=CAdilipbadlani                                                                                                    |
|                   | • <a href="https://www.slideshare.net/ananndkankni/income-under-head-salaries">https://www.slideshare.net/ananndkankni/income-under-head-salaries</a>   |
|                   | • <a href="https://www.youtube.com/watch?v=_2Tujn58IqA&amp;ab_channel=CAdilipb">https://www.youtube.com/watch?v=_2Tujn58IqA&amp;ab_channel=CAdilipb</a> |
|                   | <u>adlani</u>                                                                                                    |
|                   | • https://www.slideserve.com/verdad/income-from-business-profession-                                                                                    |
|                   | powerpoint-ppt-presentation                                                                                                    |
|                   | • <a href="https://www.youtube.com/watch?v=3d3ac8cHMDA&amp;list=PLLgJVrtHe9R">https://www.youtube.com/watch?v=3d3ac8cHMDA&amp;list=PLLgJVrtHe9R</a>     |
|                   | oSYISqZXoLUB84Xt_Z1LZj&ab_channel=GroomingEducationAcadem                                                                                               |
|                   | <u>y</u>                                                                                                    |
|                   | • <a href="https://www.youtube.com/watch?v=6bh9QvRZyFA&amp;ab_channel=NitinG">https://www.youtube.com/watch?v=6bh9QvRZyFA&amp;ab_channel=NitinG</a>     |
|                   | <u>oel</u>                                                                                                    |
|                   | • https://www.slideshare.net/123456789ASHU/introduction-to-income-tax                                                                                   |
| Other online      | • https://www.icsi.edu/media/webmodules/DIRECT_TAX_LAW_AND_PR                                                                                           |
| resources         | ACTICE BOOK 04102019.pdf                                                                                                    |
|                   | • http://kamarajcollege.ac.in/Department/Commerce/III%20Year/005%20M                                                                                    |
|                   | ajor%20Elective%20I%20-                                                                                                    |
|                   | %20Income%20Tax%20Law%20&%20Practice%20I%20-                                                                                                    |
|                   | <u>%20V%20Sem.pdf</u>                                                                                                    |
|                   | • <a href="https://www.icai.org/post.html?post_id=15923">https://www.icai.org/post.html?post_id=15923</a>                                               |

• <a href="https://castudyweb.com/wp-content/uploads/2019/05/Direct-Tax-Book-1-By-CA-Pranav-Chandak-Sir.pdf">https://castudyweb.com/wp-content/uploads/2019/05/Direct-Tax-Book-1-By-CA-Pranav-Chandak-Sir.pdf</a>

## Relationship Matrix for COs, POs and PSOs

| Course   | <b>Programme Outcomes</b> |     |     |     |     | Programme Specific Outcomes |      |      |      |      |
|----------|---------------------------|-----|-----|-----|-----|-----------------------------|------|------|------|------|
| Outcomes | PO1                       | PO2 | PO3 | PO4 | PO5 | PSO1                        | PSO2 | PSO3 | PSO4 | PSO5 |
| CO1      | 1                         | 1   | 1   | 1   |     | 1                           | 1    |      |      |      |
| CO2      | 2                         | 2   | 2   |     |     | 1                           | 2    | 2    |      | 2    |
| CO3      |                           | 3   | 3   |     |     |                             |      |      | 5    |      |
| CO4      | 3                         | 3   | 3   | 3   |     |                             |      |      | 3    |      |
| CO5      | 1                         | 3   | 3   | 3   | 3   | 1                           | 2    |      | 3    | 3    |
| AVG      | 1.4                       | 2.4 | 2.4 | 1.4 | .6  | .6                          | 1    | .4   | 2.2  | 1    |

Notes :1-Slight (Low) 2- Moderate (Medium) 3- Substantial (High), " " Indicates there is no correlation

Programme: M.Com. (FM) CBCSSyllabus – Outcome Based Education (OBE) (For those who have joined during the Academic Year 2019-2020 onwards)

| Elective Course 5 E (1               | EC-5E)      | Semester : IV |                  |  |  |  |  |
|--------------------------------------|-------------|---------------|------------------|--|--|--|--|
| Course Title :INTERNATIONAL BUSINESS |             |               |                  |  |  |  |  |
| Course Code :P19CF18E                | Hours per w | eek: 6        | Credit : 4       |  |  |  |  |
| CIA: 25 Marks                        | ESE: 75 M   | larks         | Total: 100 Marks |  |  |  |  |

#### **Objective**

➤ This course will provide students with the knowledge, skills and abilities to understand the global economic, political cultural and social environment within which firms operate.

## **Course Outcomes(COs)**

After completing this course the student will be able to

- **CO 1:**Explain the concepts in international business with respect to foreign trade.
- > CO 2:Apply the current business phenomenon and evaluate the foreign investment by Indian companies.
- **CO 3:** Determine the concepts of Multinational Corporation and technology related aspects.
- **CO 4:** Analyze the foreign exchange markets and strategies adopted by firm.
- **CO 5:** Integrate concept in international business concepts with functioning ofglobal trade

#### **UNIT I: International Business(18 hours)**

Introduction- Nature- Importance &Scope of international business\*- elements-stages of internalization- Difference between international business and domestic business- international Business# approaches- Goals of international business- Advantages and problems of international business.

### **UNIT II: International Investment(18 hours)**

Significance of foreign investment- trade and investment- types of foreign investment-factors affecting international investment\*- growth of foreign investment- dispersion of FDI- portfolio investment- foreign investment# by Indian companies.

## **UNIT III: Multinational Corporation(18 hours)**

Definition and meaning- organizational models- dominance of MNC's- MNC's and international trade-**merits and demerits of MNC's\***- Multinationals in India-International Technology Transfers-importance and types, **Foreign Technological Acquisition**#.

## **UNIT IV:Foreign Exchange Markets(18 hours)**

Determining exchange rates- function of foreign exchange market- participants in the foreign exchange markets- Spot and forward exchanges; futures; options; swap operations- Overview of FEMA- Exchange dealings and currency possession.

## **UNIT V: Globalization (18 hours)**

Meaning and dimensions- Globalization Features- process- essential conditions of Globalization-Advantages and Disadvantages of Globalization\*-factors favouringGlobalization.

#### **Extra Credit:**

- # Case Study
- \* Self Learning

Activities 1. Foreign exchange Rate . 2. Debate 3. Model

#### **Books for Reference:**

- 1. International Business, **Francis Cherunilam**, Himalaya Publishing House, Mumbai, 5<sup>th</sup> Edition
- 2. International Business, P.Subba Rao, Himalaya Publishing House, Mumbai, 3<sup>rd</sup> Edition
- **3.** International Business, **P.K.Abdussalam** chess Educational Publishers Chennai & kerala, 2011
- 4. International Business, S. Shankaran, 2015
- 5. International BusinessManagement, Aswathappa, Tata Mcgrew Hill, 7th Edition

## **Online Resources:**

| Swayam Course | • https://onlinecourses.nptel.ac.in/noc20_mg54https://onlinecourses.sway                                                                              |
|---------------|----------------------------------------------------------------------------------------------------|
|               | am2.ac.in/cec20_mg12/preview/preview                                                                                                    |
| E-Content     | • https://www.slideshare.net/sureshthengumpallil/balance-of-payment-                                                                                  |
|               | <u>56855705</u>                                                                                                    |
|               | • <a href="https://www.youtube.com/watch?v=O0zs6CHIPc&amp;ab_channel=Tutorial">https://www.youtube.com/watch?v=O0zs6CHIPc&amp;ab_channel=Tutorial</a> |
|               | sPoint%28India%29Ltd.                                                                                                    |
|               | • https://www.slideshare.net/sabzdravid/export-import-procedure-and-                                                                                  |
|               | documentation                                                                                                    |
| Other online  | • http://www.universityofcalicut.info/SDE/International_Business_on13A                                                                                |
| resources     | pril2016.pdf                                                                                                    |

## Relationship Matrix for COs, POs and PSOs

| Course   | <b>Programme Outcomes</b> |     |     |     | Programme Specific Outcomes |      |      |      |      |      |
|----------|---------------------------|-----|-----|-----|-----------------------------|------|------|------|------|------|
| Outcomes | PO1                       | PO2 | PO3 | PO4 | PO5                         | PSO1 | PSO2 | PSO3 | PSO4 | PSO5 |
| CO1      | 2                         | 2   | 2   | 1   |                             | 1    | 2    | 2    |      | 2    |
| CO2      | 2                         | 2   | 2   | 1   |                             | 1    | 2    | 2    |      | 2    |
| CO3      | 2                         | 2   | 2   | 2   |                             |      | 2    | 2    | 2    | 2    |
| CO4      | 3                         | 3   | 3   | 3   |                             |      |      |      | 3    |      |
| CO5      | 2                         | 2   | 3   | 3   |                             |      | 2    | 2    | 3    | 2    |
| AVG      | 2.6                       | 2.6 | 2.4 | 2   |                             | .4   | 1.6  | 1.6  | 1.6  | 1.6  |

Notes :1-Slight (Low) 2- Moderate (Medium) 3- Substantial (High), " " Indicates there is no correlation